# **RAFT IGUALITÁRIO — ERAFT**

# **ERICK PINTOR**

Trabalho de Conclusão IV apresentado como requisito parcial à obtenção do grau de Bacharel em Ciência da Computação na Pontifícia Universidade Católica do Rio Grande do Sul.

Orientador: Prof. Fernando Luís Dotti

## **RAFT IGUALITÁRIO — ERAFT**

#### **RESUMO**

O problema do consenso é um dos desafios fundamentais da área de sistemas distribuídos. Nele, processos independentes devem concordar sobre um determinado valor, proposto entre eles, e que todos adotam. Com uma literatura rica que data do início dos anos 90, o problema do consenso tem sido explorado por diversos ângulos, nos quais sua complexidade é notável. O algoritmo Raft tenta prover uma solução de fácil implementação contando com crescente adoção na indústria. Devido à alta demanda por sistemas distribuídos em redes de longa distância, algoritmos de consenso generalizado e igualitários foram propostos para aumentar a vazão do consenso. Neste trabalho de conclusão de curso introduzimos um novo algoritmo chamado Raft Igualitário, ou Egalitarian Raft (ERaft), que se baseia em Raft para construir um algoritmo de consenso igualitário de fácil implementação.

**Palavras-Chave:** sistemas distribuídos, consenso, algoritmos de consenso, consenso igualitário, consenso sem líder.

# **LISTA DE FIGURAS**

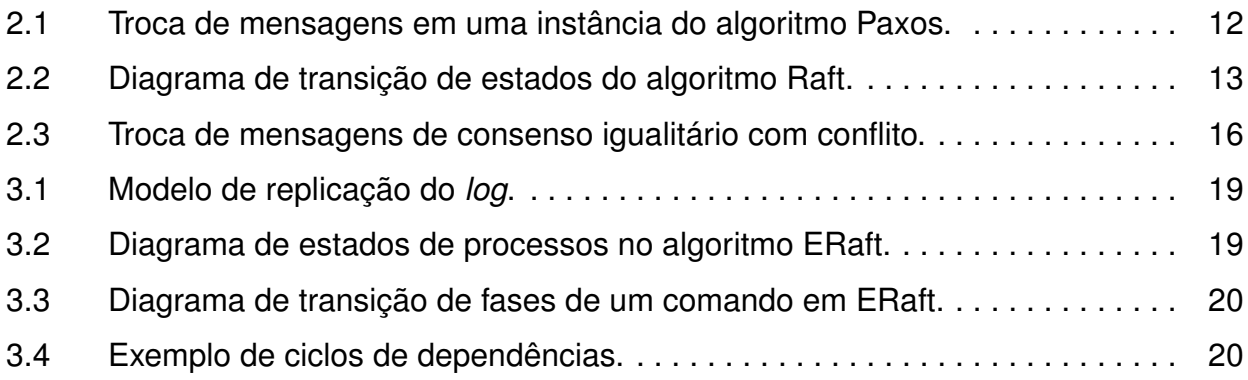

# **LISTA DE ALGORITMOS**

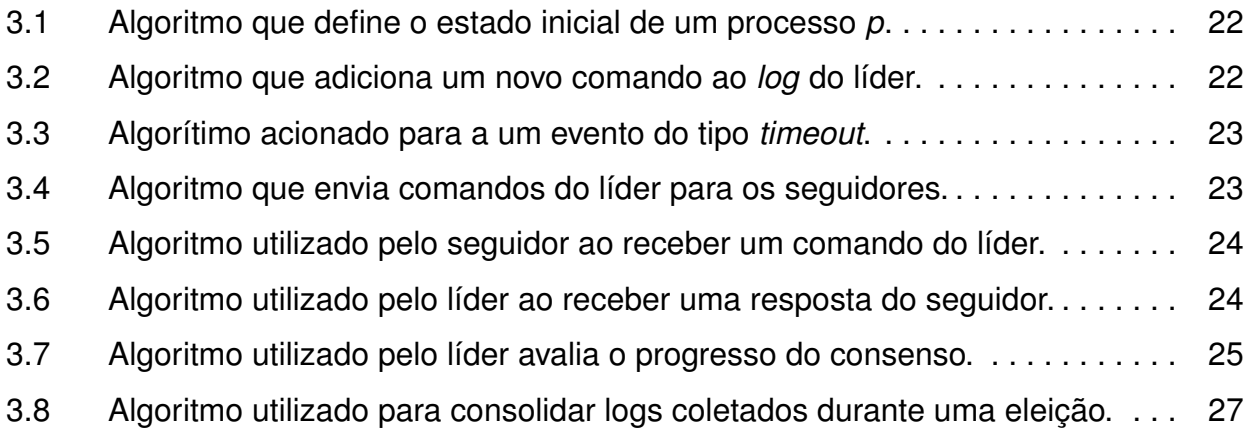

# **SUMÁRIO**

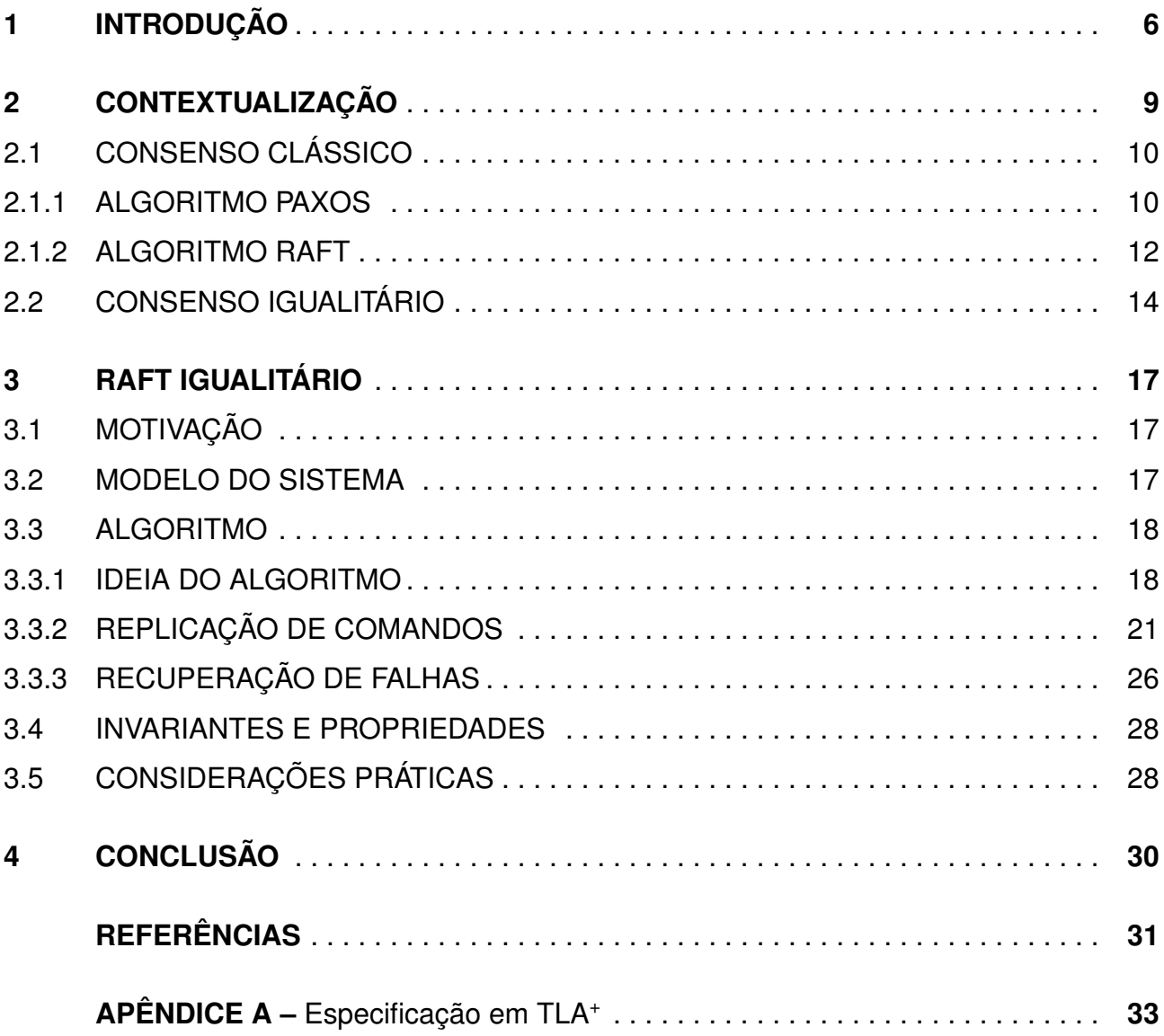

# **1. INTRODUÇÃO**

Arquiteturas tradicionais de desenvolvimento de *software* têm sido desafiadas pela crescente demanda por interconectividade. Com a necessidade cada vez mais frequente de expandir seus negócios globalmente, departamentos de tecnologia são forçados a projetar aplicações de alta escalabilidade e tolerantes a falhas. Dentre os vários desafios inerentes a esta categoria de aplicações encontra-se o problema do consenso: como garantir que processos distribuídos e assíncronos concordem sobre um determinado valor proposto. Este é um problema fundamental instanciado nos mais diversos cenários de interesse da Computação Distribuída.

De maneira informal, o consenso consiste em um grupo finito de processos concordarem sobre um valor, proposto entre eles, e que todos adotam. Ou seja, ele representa a capacidade de processos tomarem decisões conjuntas. O problema do consenso deixa de ser trivial quando supomos a possibilidade de falha e que o sistema é assíncrono nada se pode supor sobre os atrasos de mensagens trocadas e a velocidade relativa dos processos [4]. Visto que a possibilidade de falhas deve inevitavelmente ser considerada em sistemas distribuídos e que na maior parte das vezes o meio de comunicação (rede) apresenta latências não-determinísticas, o estudo e avanço de soluções para o problema do consenso foi e permanece de suma importância no cenário atual de grande conectividade e dependência de sistemas corretos altamente disponíveis.

O trabalho seminal de Leslie Lamport, de 1990, na criação do algoritmo de consenso Paxos [7] (publicado em 1998 e republicado em 2019) deu início a uma nova área de pesquisa que contribui para a criação de sistemas distribuídos tolerantes a falhas. No consenso clássico, existe um processo, normalmente denominado líder, responsável por coordenar as tomadas de decisão que levam ao consenso. Em caso de falha do líder, os demais processos devem eleger um novo processo como líder antes de prosseguir. Intuitivamente, a vazão de tais sistemas é limitada pela capacidade do líder em coordenar o consenso. Ainda, valores propostos devem ser enviados para o líder, o que impõe acréscimo de atraso no tratamento de requisições dos clientes. Esta penalidade aumenta conforme a distribuição geográfica de processos através de redes de longa distância.

Na tentativa de aumentar a vazão em sistemas baseados em consenso, surge na literatura o conceito de consenso generalizado ([14] e [9]). Ao contrário do consenso clássico, que admite que apenas um valor — ou comando — seja coordenado por vez de modo a estabelecer uma ordem total de comandos a serem executados por todos os participantes, o consenso generalizado permite que comandos não-conflitantes sejam coordenados paralelamente. Comandos não-conflitantes são aqueles que do ponto de vista da aplicação podem comutar, ou seja, podem ser executados em qualquer ordem sem alterar o estado final da aplicação. Desta forma, o consenso generalizado adota uma relação de ordem par-

cial entre comandos propostos para permitir maior vazão em cargas de trabalho com baixas taxas de conflito entre comandos.

O próximo passo na evolução da literatura chega em 2013 com o algoritmo Egalitarian Paxos (EPaxos) [12], que introduz o conceito de consenso igualitário. Baseando-se no consenso generalizado, EPaxos permite todos os processos participarem de todas as instâncias de consenso de forma concorrente, aumentando significativamente sua vazão para cargas de trabalho com altas taxas de conflito. Em 2020, o algoritmo Atlas [3], similar a EPaxos, foi publicado trazendo ainda maiores avanços para a vazão neste tipo de sistema.

Outra perspectiva acerca de algoritmos de consenso, tal como documentado pela pesquisa que levou ao desenvolvimento do algoritmo Raft [13], é que a dificuldade de compreensão destes algoritmos representa uma barreira para sua adoção. Na prática, esta dificuldade se traduz em implementações sobre as quais se tem menor confiabilidade acerca de suas propriedades. Sendo assim, Raft foi criado com o intuito de prover um algoritmo legível, de maior facilidade de compreensão, o que resulta em maior probabilidade de implementações aderentes à especificação do protocolo. Como resultado, ele conta hoje com uma rica base de implementações e crescente adoção pela indústria <sup>1</sup>. No entanto, Raft permanece na classe de algoritmos de consenso clássicos com liderança forte, não se beneficiando, assim, dos avanços de vazão e latência alcançados pelos algoritmos de consenso generalizados e igualitários.

Apesar das vantagens descritas na literatura de consenso generalizado e igualitário, tais algoritmos tendem a adicionar funções e regras a algoritmos de complexidade já elevada em termos de compreensão. Não é de nosso conhecimento a tentativa de derivar um algoritmo desta classe, focado na legibilidade de sua especificação, aos moldes de Raft. Supõe-se que tal algoritmo possa acelerar o uso da abordagem de consenso igualitário, na prática, de forma análoga à crescente adoção de Raft. Logo, neste trabalho de conclusão de curso, propomos a pesquisa e o desenvolvimento de um algoritmo de consenso igualitário seguindo os mesmos princípios de projeto deste algoritmo: fácil compreensão e implementação.

Assim, o presente trabalho apresenta as seguintes contribuições:

- Proposta de um algoritmo de consenso igualitário a partir dos princípios de modelagem de Raft;
- Agregação dos principais aspectos de consenso igualitário a partir dos princípios do protocolo Atlas;
- Adequação do funcionamento em fases, do Atlas, para o modelo de replicação de comandos do Raft;

<sup>1</sup>Algumas implementações de código aberto de Raft (https://raft.github.io/#implementations) são parte de outros sistemas como, por exemplo, Etcd e RethinkDB.

- Proposta de um procedimento recuperação de comandos em caso de falha de processos;
- Especificação do algoritmo proposto utilizando a linguagem formal *Temporal Logic of* Actions<sup>2</sup> (TLA<sup>+</sup>).

O capítulo 2 deste trabalho contextualiza o problema do consenso, oferecendo maiores detalhes sobre o consenso clássico e igualitário. O capítulo 3 descreve algoritmo proposto em relação à sua especificação formal incluída no apêndice A. Considerações finais são feitas no capítulo 4.

<sup>2</sup>https://lamport.azurewebsites.net/tla/tla.html

# **2. CONTEXTUALIZAÇÃO**

O problema do consenso pode ser visto como a capacidade de múltiplos processos de concordarem e adotarem um valor proposto entre eles. Este problema se instancia nas mais diversas áreas da Computação Distribuída, como bancos de dados distribuídos  $^{\mathsf{1}},$ sincronização de configurações em parques de máquinas  $2$  e orquestradores de ambientes <sup>3</sup> [6].

Para ilustrar uma instância possível do problema do consenso, considere o seguinte exemplo: uma instituição financeira oferece saques e depósitos para clientes ao redor do mundo. Suponha dois clientes com acesso à mesma conta bancária, cujo saldo é de R\$100,00 reais. Imagine que ambos os clientes façam, simultaneamente, a solicitação de um saque no valor total do saldo da conta. Intuitivamente, o comportamento esperado é de que apenas um cliente consiga sacar o valor solicitado e que o outro receba uma mensagem informando não haver saldo suficiente para executar o seu pedido. Em uma aplicação não-distribuída, este é um problema trivial, visto que um único processo é responsável por responder às duas solicitações, conseguindo decidir a ordem de execução: autorização da primeira e rejeição da segunda. Por outro lado, em um sistema distribuído, é possível que cada solicitação de saque seja recebida por um processo diferente. Para garantir o mesmo nível de consistência da solução anterior, estes processos devem entrar em consenso sobre quais solicitações estão sendo executadas naquele momento e, principalmente, em que ordem.

Ao generalizar o problema do consenso, obtemos uma classe de algoritmos aplicável a diversos domínios. De maneira genérica, temos que um algoritmo de consenso é projetado para garantir que um conjunto finito de processos distribuídos e assíncronos concordem e adotem um determinado valor proposto — quais saques executar e em qual ordem. Para isso, processos trocam mensagens através de um meio de comunicação (rede). Uma vez determinado o consenso, todos os processos envolvidos devem adotar a decisão tomada, esta sendo imutável. Para considerar um algoritmo de consenso correto, ele deve seguir as seguintes propriedades:

- Terminação: todo processo correto adotará a decisão do consenso em algum momento;
- Validade: se um processo adota um valor *v*, então *v* foi proposto por algum processo;
- Integridade: um processo não adota mais de um valor;
- Acordo: todo processo correto deve concordar sobre o mesmo valor.

<sup>1</sup>Fauna (fauna.com), HBase (hbase.apache.org) e MongoDB (mongodb.com).

<sup>2</sup>Zookeeper (zookeeper.apache.org.), Consul (www.consul.io) e Etcd (coreos.com/etcd).

<sup>3</sup>Kubernetes (kubernetes.io), Docker Swarm (github.com/docker/swarm) e Mesos (mesos.apache.org).

Existem diferentes classes de falhas que dificultam preservar tais propriedades, dentre elas, falhas bizantinas tendem a ser particularmente desafiadoras. Em um sistema suscetível a falhas bizantinas, não é possível supor que os processos participantes são corretos. Um processo malicioso pode, intencionalmente, enviar mensagens contraditórias sobre os demais processos — como dizer ter aceitado um saque de R\$300,00 reais mesmo com saldo insuficiente, por exemplo. Este é um problema comum em sistemas de *blockchain* nos quais os participantes do consenso podem não ser entidades confiáveis.

Neste trabalho de conclusão de curso focaremos apenas em algoritmos que toleram falhas não-bizantinas, dentre elas a interrupção abrupta de um processo e sua recuperação (modelo *crash-recovery*), além de falhas de comunicação entre processos. Em ambos os casos, para preservar as propriedades do consenso, deve haver uma etapa de recuperação de um processo falho de forma que o mesmo consiga estar ciente de decisões tomadas durante sua falha. É comum a este tipo de algoritmo suportar a falha de uma minoria de processos sem comprometer a disponibilidade do serviço prestado. No entanto, no caso de falhas catastróficas, nas quais a maioria dos processos falha, ainda se faz necessário preservar as propriedades de segurança e funcionamento (*safety*), garantindo a consistência dos dados do sistema, enquanto a terminação (*liveness*) é violada.

Visto o problema do consenso, nas seções seguintes são apresentados algoritmos de consenso clássicos (seção 2.1) e igualitários (seção 2.2).

#### **2.1 Consenso Clássico**

#### 2.1.1 Algoritmo Paxos

Dentre os algoritmos de consenso clássicos, Paxos [7] tem notória importância devido à sua contribuição histórica para a área de sistemas distribuídos. Leslie Lamport estabelece nos anos 90 muitos dos fundamentos utilizados até hoje em algoritmos similares. Em Paxos, um processo líder, também chamado *proposer*, é responsável por coordenar uma instância do algoritmo de consenso através de duas trocas de mensagens com os demais processos, denominados *acceptors* e *learners*. *Acceptors* são processos que participam ativamente do consenso enquanto *learners* apenas recebem, ou aprendem, o resultado do consenso. Paxos é dividido em duas fases, normalmente subdivididas em duas etapas cada:

- Fase 1a:
	- **–** *Prepare*(*b*): mensagem enviada pelo *proposer* para *acceptors* onde *b* é o identificador da rodada de troca de mensagens para a instância do consenso que está

sendo executada — Paxos permite múltiplas tentativas, ou rodadas, até que o consenso seja alcançado;

- Fase 1b:
	- **–** *Promise*(*b*, *v*): enviada de *acceptors* para *proposer* em resposta a uma mensagem do tipo *prepare*. Nela, *v* pode ser nulo se *b* é desconhecido, ou o valor anteriormente aceito caso contrário;
- Fase 2a:
	- **–** *Accept*(*b*, *v*): enviada pelo *proposer* para *acceptors* após receber um quórum de respostas do tipo *promise*;
- Fase 2b:
	- **–** *Accepted*(*b*, *v*) enviada de *acceptors* para o *proposer* e *learners* em resposta a uma mensagem do tipo *accept*.

A figura 2.1 demonstra uma troca de mensagens possível para uma instância de consenso do algoritmo Paxos. Note que, em um ambiente distribuído e assíncrono, quaisquer destas mensagens podem se perder devido à falha do processo emissor, receptor, ou por falha de rede.

Para preservar as propriedades descritas na seção 2, Paxos emprega uma série de regras derivadas do número identificador *b* e os valores *v* trocados entre processos. A sobreposição de estados possíveis se torna, especialmente na presença de falhas, um fator de complexidade não-trivial que dificulta a compreensão e reprodução do algoritmo de forma correta.

Múltiplos refinamentos ao algoritmo Paxos surgiram ao longo dos anos tanto na forma do consenso clássico quanto no consenso generalizado. Dentre eles se destacam:

- Consenso clássico:
	- **–** *Paxos Made Simple* [8]
	- **–** *Cheap Paxos* [11]
	- **–** *Paxos Made Moderately Complex* [16]
- Consenso Generalizado:
	- **–** *Generalized Consensus and Paxos* [9]
	- **–** *Fast Paxos* [10]
	- **–** *On Making Generalized Paxos Practical* [15]

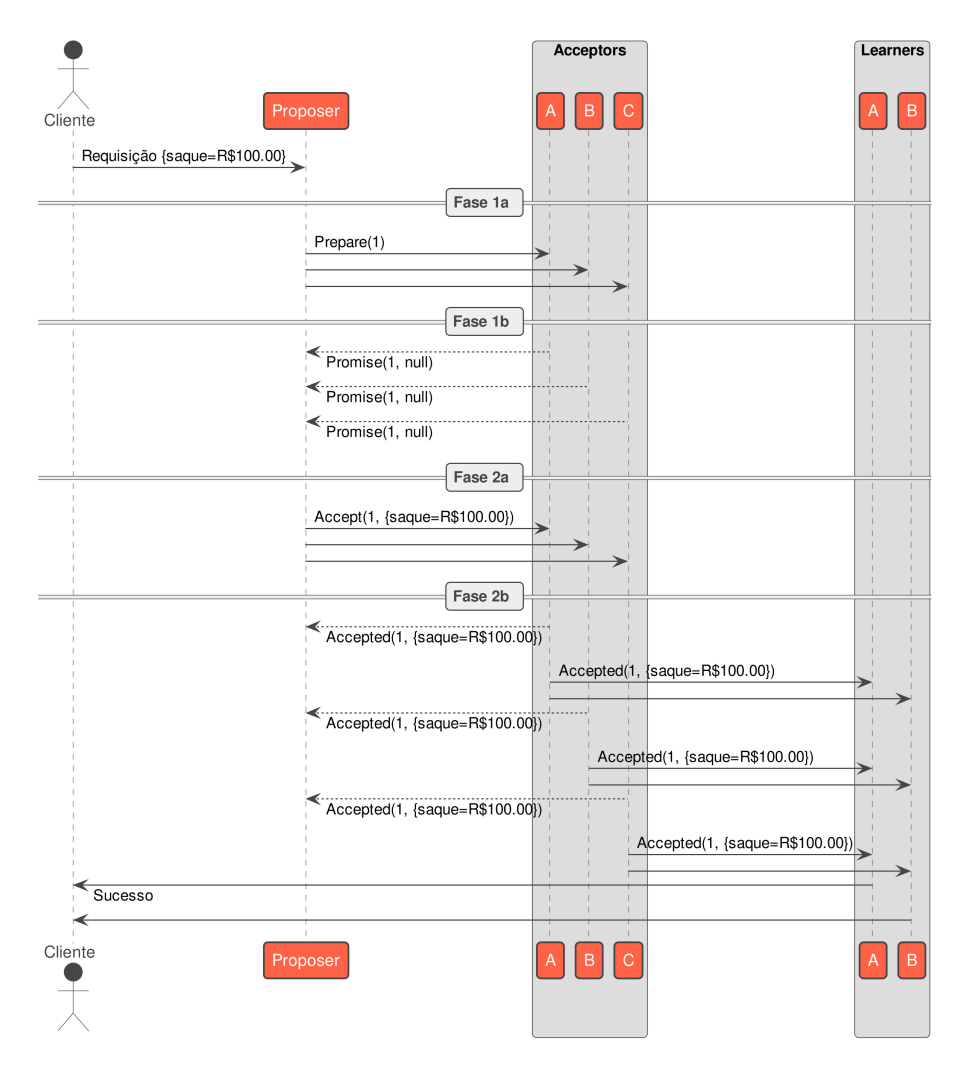

Figura 2.1: Troca de mensagens em uma instância do algoritmo Paxos.

Paxos continua sendo um dos algoritmos fundamentais da área de sistemas distribuídos. A partir dele, surgem os princípios e propriedades básicas que permitem a construção de algoritmos de consenso consistentes e tolerantes a falhas. No entanto, sua complexidade inspirou pesquisadores a buscar novas formas de projetar algoritmos de consenso, como o algoritmo Raft (seção 2.1.2).

## 2.1.2 Algoritmo Raft

Raft [13] é um algoritmo de consenso focado em legibilidade e fácil implementação. Ele surge a partir da frustração de seus autores em compreender e reproduzir variações do algoritmo Paxos. Em sua pesquisa, os autores mencionam como até mesmo especialistas na área de sistemas distribuídos tem, por vezes, dificuldade em explicar em detalhes como Paxos resolve o problema do consenso na presença de falhas. Ainda, o nível de abstração em que Paxos é descrito deixa a cargo do programador resolver questões práticas, porém não triviais, de sua implementação. Por exemplo, é comum em sistemas que precisam resolver consenso, o registro (*log*) de decisões passadas para fins de recuperação de falhas. No entanto, Paxos não deixa claro como este *log* deve ser mantido ou quando é seguro remover registros antigos dele.

De modo a prover um algoritmo de consenso de fácil compreensão, Raft toma decisões de projeto pragmáticas com foco na clareza de sua especificação. Como resultado, implementações de Raft tendem a ser mais próximas de sua descrição, dado que o programador tem pouca ou nenhuma questão prática de implementação que não está coberta pela descrição do algoritmo.

Em alto nível, cada processo do Raft pode se encontrar em um dos três estados: "seguidor", "candidato", ou "líder". Um **seguidor** se torna **candidato** se não receber mensagens do **líder** em um determinado período. Ao se tornar candidato, ele promove uma eleição na tentativa de se tornar o líder, ou volta a ser um seguidor caso mal sucedido. A figura 2.2 demonstra as transições possíveis de estado de um processo Raft.

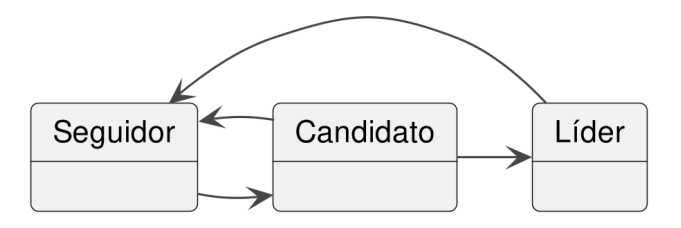

Figura 2.2: Diagrama de transição de estados do algoritmo Raft.

Líderes recebem valores (comandos) de clientes e os adicionam a seu *log*. Periodicamente, o líder envia comandos pendentes para os seguidores, os quais os adicionam a seu *log*. Assim que um comando tenha sido replicado para a maioria dos seguidores, o líder registra o seu índice como persistido (*committed*). Comandos persistidos são executados por todos os processos na ordem do *log* e podem ser removidos se todos os processos já o executaram. Raft emprega apenas um RPC (*Remote Procedure Call*) para replicar comandos entre líder e seguidores:

### *Append*(*term*, *leaderID*, *prevLogIndex*, *entires*, *leaderCommit*) → (*term*, *success*)

Note que, ao replicar comandos via *Append*, líder e seguidores trocam toda informação necessária para as tomadas de decisão do algoritmo. Sendo elas:

- Requisição:
	- **–** *term*: identificador único incrementado em cada eleição;
	- **–** *leaderID*: identificador do líder associado ao *term* atual;
	- **–** *prevLogIndex*: posição anterior do *log* onde *entries* se inicia;
- **–** *entries*: quais comandos devem ser adicionados no *log*;
- **–** *leaderCommit*: qual o maior índice dentre os comandos já persistidos.
- Resposta:
	- **–** *term*: o termo atual do seguidor;
	- **–** *success*: indica se a requisição foi bem sucedida.

Essa estratégia diminui a complexidade do algoritmo visto que a sobreposição possível de estados durante falhas diminui. Ainda, esta decisão de projeto fornece um modelo mental intuitivo para quem implementa o algoritmo: repita o RPC *Append* enquanto o processo for líder; caso contrário, volte ao estado de seguidor.

É importante ressaltar que legibilidade e facilidade de implementação são critérios subjetivos na avaliação de algoritmos. No entanto, Raft traz com sua publicação uma pesquisa qualitativa que sugere uma real vantagem de Raft sobre Paxos na capacidade de programadores não familiarizados em seguirem suas especificações e implementarem uma versão correta de cada algoritmo.

#### **2.2 Consenso Igualitário**

O papel de um processo líder em algoritmos de consenso clássicos simplifica o modelo e facilita preservar as propriedades do consenso. Entretanto, ele se torna um fator limitante no desempenho desses algoritmos, principalmente em sistemas distribuídos em longas distâncias geográficas. Em tais sistemas, mesmo que haja um processo geograficamente próximo ao cliente, o mesmo deve enviar seus comandos para o líder, que pode estar localizado em outra região geográfica, causando aumento do tempo de resposta devido à latência de rede.

Alternativas foram propostas para diminuir o papel do líder e aumentar a vazão. Dentre elas, Mencius [1] propõe um algoritmo baseado em Paxos no qual o líder de cada instância de consenso é escolhido deterministicamente de maneira a rotacionar este papel entre os processos participantes. Baseando-se no Paxos Generalizado [9], Mencius consegue concluir instâncias do consenso paralelamente. Este algoritmo promove, então, o balanceamento de carga ao distribuir o papel de liderança entre processos. No entanto, ele ainda é suscetível a alta latência em sistemas geograficamente distribuídos.

O surgimento de Egalitarian Paxos (EPaxos) [12] traz um marco importante na busca por algoritmos de consenso para sistemas distribuídos em redes de longa distância. Esta versão de Paxos permite que cada processo seja líder dos comandos que recebe de seus clientes, reduzindo assim a latência do sistema dado que clientes podem se comunicar com o processo localizado mais próximo de si. Surge, então, uma nova classe de algoritmos

chamados sem-líder (*leaderless*), apesar de o termo "igualitário" ser mais apropriado uma vez que todo processo é líder de seus próprios comandos.

Posteriormente, o artigo "Leaderless State-Machine Replication: Specification, Properties, Limits" [5] reflete sobre esta classe de algoritmos e os generaliza de modo a estabelecer seus componentes e propriedades fundamentais. Conclui-se que algoritmos igualitários requerem uma função de conflito. Dois comandos são ditos conflitantes se, quando executados em diferentes ordens relativas, produzem resultados diferentes. Uma definição mais concreta de conflito estabelece que dois comandos são conflitantes se um escreve no mesmo conjunto de dados acessado (lidos ou escritos) pelo outro comando. Por exemplo, um saque de R\$100,00 reais e um depósito de R\$100,00 reais executados na mesma conta bancária com saldo atual igual a zero produzem resultados diferentes para o cliente se executados em ordens diferentes.

A primeira etapa de um algoritmo de consenso igualitário é coletar os conflitos de seus comandos pendentes, etapa conhecida como caminho rápido (*fast path*). Comandos sem conflitos são persistidos e executados após esta fase. Comandos conflitantes são promovidos para o chamado caminho lento (*slow path*), o qual requer uma nova troca de mensagens para garantir que todos os processos tomem conhecimento de todos os conflitos para estes comandos. Somente ao fim do caminho lento, comandos conflitantes podem ser persistidos e executados para garantir que todos os processos sigam a mesma ordem relativa entre comandos conflitantes. A figura 2.3 demonstra, em alto nível, uma troca de mensagens possível de consenso igualitário com a presença de conflito.

EPaxos emprega função de conflito, caminhos rápidos e lentos. No entanto, a chegada do algoritmo Atlas [3] traz uma contribuição significativa para a área: ao contrário de EPaxos que requer o caminho lento para quaisquer comandos conflitantes, Atlas é capaz de pular esta etapa se determinado que um quórum de processos tem conhecimento dos mesmos conflitos. Com esta otimização, Atlas demonstrou maior desempenho em avaliação experimental tanto sobre EPaxos como sobre Mencius.

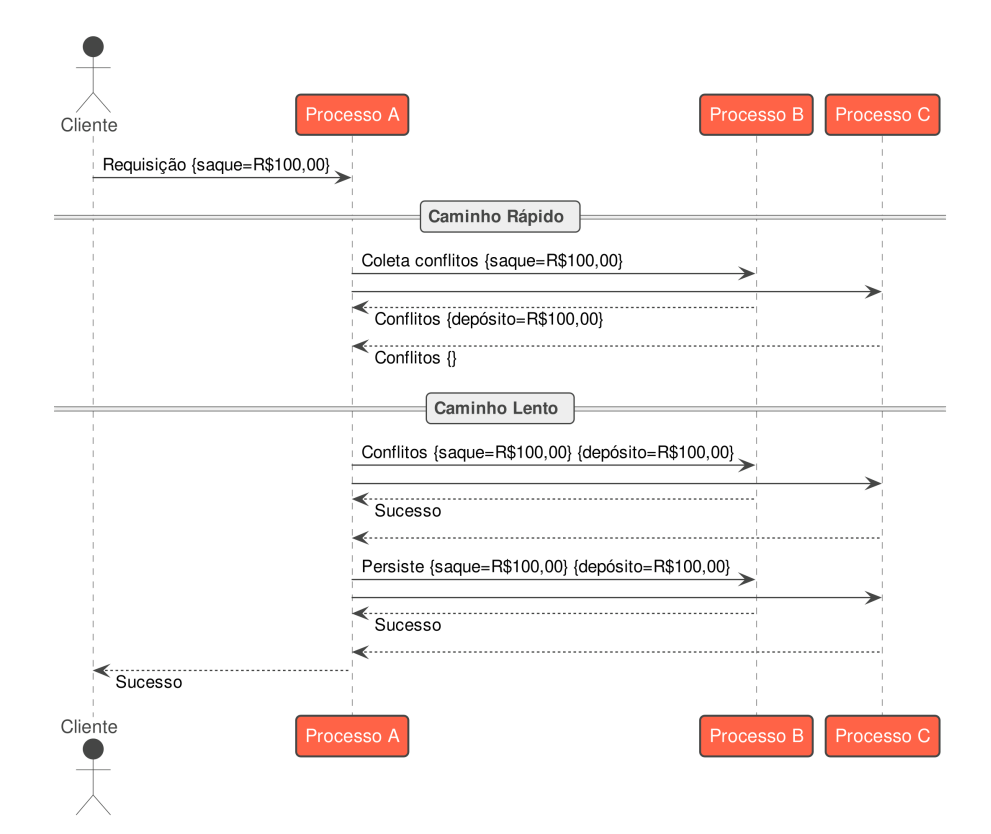

Figura 2.3: Troca de mensagens de consenso igualitário com conflito.

# **3. RAFT IGUALITÁRIO**

#### **3.1 Motivação**

Ao analisar as diferentes formas de consenso descritas na literatura, é possível observar a evolução desta área de pesquisa buscando aumentar sua vazão principalmente em sistemas geograficamente distribuídos em redes de longa distância. Todavia, em seu estado atual, Raft permanece incapaz de se beneficiar desta evolução, já que este é um algoritmo clássico com forte papel do processo líder na coordenação do consenso.

Por acreditar que o modelo estabelecido por Raft possa ser adaptado para a classe de algoritmos de consenso igualitário ainda preservando a legibilidade de sua especificação, neste trabalho de conclusão de curso propomos um novo algoritmo de consenso chamado Raft Igualitário, ou Egalitarian Raft (ERaft).

Apesar das mudanças necessárias para adaptar o modelo proposto por Raft ao consenso igualitário, presumimos que, ao adotar Raft como algoritmo base, temos uma plataforma consolidada de fácil compreensão, permitindo tais refinamentos com pouco acréscimo de complexidade. Ademais, o Raft, com todo o seu material disponível, serve como introdução para ERaft da mesma forma que Paxos estabelece a base fundamental para compreender Paxos Generalizado e Paxos Igualitário. Por fim, acreditamos que o modelo criado por Raft pode evoluir e se beneficiar dos avanços documentados na literatura de consenso igualitário com a introdução de ERaft, sendo este possível propulsor da adoção de consenso igualitário pela indústria.

#### **3.2 Modelo do Sistema**

Assumimos um sistema distribuído composto por processos interligados. Existe um conjunto ilimitado  $C = \{c_1, c_2, ...\}$  de processos clientes e um conjunto limitado  $S =$  ${s_1, s_2, ..., s_n}$  de processos servidores.

O sistema pode se comportar de forma assíncrona, ou seja, não há limites para atrasos de mensagens e velocidades relativas de processo. Entretanto, para garantia de progresso supõe-se que em algum momento o sistema passa a se comportar de forma síncrona. Este momento é chamado de Tempo Global de Estabilização [2] (GST - *Global Stabilization Time*), sendo desconhecido pelos processos.

Assumimos o modelo de falha de colapso (*crash*) e excluímos comportamentos maliciosos e arbitrários, ou seja, sem falhas bizantinas. O processo pode falhar e se recuperar.

Os processos se comunicam somente por troca de mensagens, usando comunicação um-para-um. Não há memória compartilhada. A comunicação é através das primitivas *send*(*m*) e *receive*(*m*), onde *m* é uma mensagem. Se um remetente enviar uma mensagem várias vezes, um destinatário correto acabará recebendo a mensagem.

### **3.3 Algoritmo**

O algoritmo ERaft desenvolvido neste trabalho foi modelado utilizando a linguagem de especificação formal TLA+ 1 (apêndice A). Sua especificação oferece uma definição precisa para o funcionamento do algoritmo quanto à replicação de comandos e recuperação em caso de falhas. O restante deste capítulo se dedica a apresentar em alto nível o funcionamento do algoritmo de modo a enriquecer o entendimento de sua especificação.

### 3.3.1 Ideia do Algoritmo

Imagine um sistema com um único processo que implementa o algoritmo Raft. Este processo possui um estado local composto por seus comandos (*log*) e seus índices de replicação, *commit*, e execução. Dado que há apenas um processo, temos que o mesmo será o líder do consenso. Em uma implementação clássica de Raft, ao adicionar novos processos ao sistema, os mesmos se tornam seguidores do líder vigente e passam a replicar o seu *log* (Figura. 3.1a). Já em ERaft, novos processos multiplicam o estado: cada processo tem o seu próprio *log* e replica o *log* dos demais (Figura. 3.1b).

Em Raft, intervalos de tempo fechados (*timeouts*) são utilizados como mecanismo de tomada de decisão nos processos participantes. Ao iniciar o algoritmo, cada processo começa uma contagem de tempo que, ao término de um intervalo predeterminado, dispara uma tomada de decisão antes de iniciar o próximo intervalo de tempo. ERaft utiliza a mesma abordagem, porém, para suportar múltiplos *logs*, é necessário também manter múltiplos *timeouts*, um por *log*.

Assim como em Raft, todos os processos em ERaft iniciam no estado "seguidor". Ao término de um ciclo de *timeout*, um "seguidor" passa para o estado de "candidato" e inicia uma eleição na tentativa de se tornar líder de seu próprio *log*. Após o término da eleição, em uma execução sem falhas, o processo candidato torna-se líder e passa a receber comandos dos clientes. ERaft traz uma modificação no diagrama de estados de Raft (Figura. 2.2) na qual, por motivos de recuperação de falhas, é permitido que líderes passem para o estado de candidatos sem antes passar para o estado de seguidores (Figura. 3.2) — maiores detalhes são discutidos na seção 3.3.2.

<sup>1</sup>https://lamport.azurewebsites.net/tla/tla.html

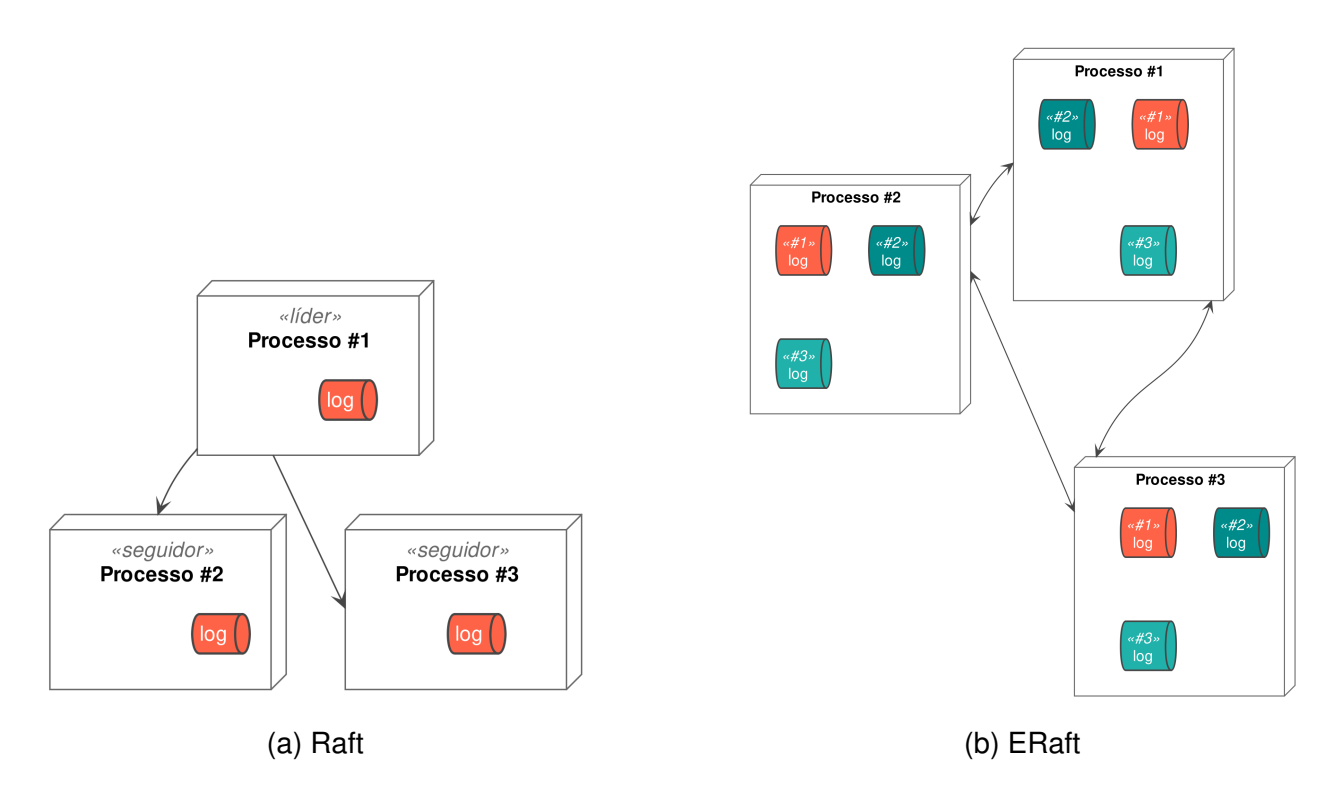

Figura 3.1: Modelo de replicação do *log*. À esquerda, Raft com um único *log* cujo líder é responsável pela replicação para os seguidores. À direita, o algoritmo ERaft, em que cada processo replica o seu *log* para os demais.

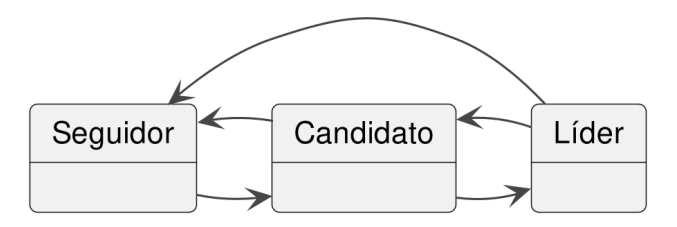

Figura 3.2: Diagrama de estados de processos no algoritmo ERaft.

Em uma aplicação na qual os comandos não conflitam, o *log* replicado de cada processo pode ser executado em qualquer ordem. No entanto, como comandos conflitantes podem ser submetidos a qualquer processo, é necessário que haja um mecanismo de sincronização entre os mesmos para estabelecer uma ordem parcial de execução que garanta a ordem entre comandos conflitantes e assim a consistência dos dados da aplicação. Para isso, ERaft adapta os protocolos de troca de mensagens de Raft para a coleta e replicação de conflitos — também chamados dependências. O consenso garante que um comando decidido carregará as mesmas dependências em todas as réplicas. A fase de execução deve garantir que um comando só execute se suas dependências foram satisfeitas (já executadas).

Da mesma forma que Atlas, comandos no *log* são classificados nas fases: "rápida", "lenta", e "concluída" (fig. 3.3). Todo comando recebido por um líder tem seu conjunto inicial de dependências calculado e adicionado ao *log* na fase **rápida**. Comandos nesta fase

são enviados a um subgrupo de processos denominado quórum rápido, os quais calculam sua contribuição para o conjunto de dependências e as retornam ao líder. Ao receber um número suficiente de respostas, o líder decide com base nas dependências recebidas se é seguro promover o comando para fase **concluída**, comunicando assim seus pares sobre esta decisão. Caso não seja seguro concluir o consenso, o comando tem seu conjunto de dependências atualizado e promovido para a fase **lenta**, na qual mais uma rodada de trocas de mensagens ocorre antes de promovê-lo para a fase **concluída**.

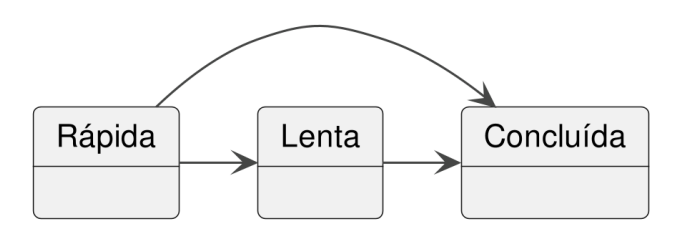

Figura 3.3: Diagrama de transição de fases de um comando em ERaft.

Eventualmente cada processo passa a conter uma cópia do *log* de cada um de seus pares. Comandos na fase concluída podem ser executados a qualquer momento desde que executados após suas dependências. Na prática, isso gera um grafo cíclico dirigido, o qual cada processo deve navegar de forma determinística (fig. 3.4). Comandos executados são, por fim, removidos do *log*.

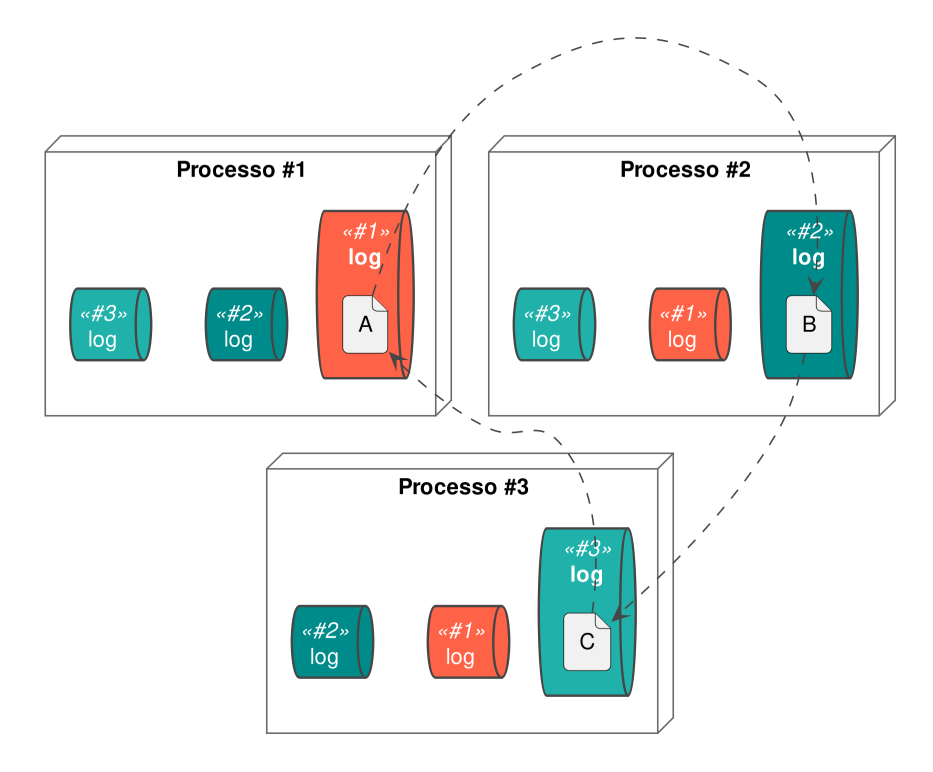

Figura 3.4: Exemplo de ciclos de dependências: comando "A" coordenado pelo processo 1 depende do comando "B" coordenado pelo processo 2 que, por sua vez, depende do comando "C" coordenado pelo processo 3, o qual volta a depender do comando A".

A recuperação de falhas em algoritmos de consenso é um fator de notável complexidade. Em algoritmos igualitários, é possível que um processo tenha informado seus pares quanto a dependências para seus próprios comandos, os quais não são promovidos para a fase concluída antes de sua falha. Neste caso, execução dos comandos dependentes nos demais processos é comprometida.

Se, ao término de um ciclo de *timeout* um processo não observar mensagens de um determinado par, ele suspeita da falha do mesmo. Caso o mesmo tenha uma dependência não concluída para o par suspeito, ele passa a ser candidato a uma eleição para o *log* deste par. Durante o processo de eleição, o candidato recebe dos demais processos os comandos conhecidos onde o suspeito é líder. Se eleito, o processo conclui o consenso dos comandos recebidos, o que permite que comandos dependentes possam ser executados.

As secções 3.3.2 e 3.3.3 oferecem uma visão em alto nível dos algoritmos de replicação de comandos e recuperação de falhas. Note que os pseudocódigos presentes neste capítulo são um subconjunto mínimo do comportamento do algoritmo, oferecendo uma noção geral de seu funcionamento. A definição precisa dos conceitos aqui introduzidos se encontram na especificação formal no apêndice A.

#### 3.3.2 Replicação de Comandos

ERaft é configurado com base em 3 constantes, sendo elas: um conjunto finito e não vazio de processos conhecidos; uma função booliana e comutativa de conflito definida pela aplicação; e o número *f* de falhas toleradas pelo sistema (apêndice. A, linhas 113–176). Ainda, de acordo com Atlas, o número de falhas *f* deve obedecer à relação 1 ≤ *f* ≤  $\lfloor \frac{n-1}{2}\rfloor$ sendo *n* o número de processos.

Cada processo possui o estado inicial descrito no algoritmo 3.1. De forma análoga ao estado inicial de Raft, o termo atual para cada processo inicia em zero indicando que não houve eleições de líderes até o momento. Todo processo começa no estado de seguidor e com o *log* vazio. Os índices de replicação de comandos em fase rápida, lenta, e concluída iniciam em zero e o índice do próximo comando a ser enviado para seus pares inicia em 1, dado que não houve comandos submetidos até o momento. Note que, por haver uma sobreposição de estados, todo participante do algoritmo replica o *log* de todos os processos disponíveis e a mesma rotina de inicialização é invocada para cada processo conhecido.

Todo participante do algoritmo escolhe um quórum de processos para coordenar o consenso de comandos na fase rápida. Ao contrário do Atlas, que escolhe um quórum por comando, ERaft escolhe um quórum por processo, simplificando seu algoritmo de recuperação de falhas. Além disso, em conformidade com o Atlas, sua cardinalidade é de  $\lfloor\frac{n}{2}\rfloor$  $\frac{n}{2}$  + *f*. A definição formal da escolha de quóruns se encontra no apêndice A (linhas 416–423), sendo equivalente à equação 3.1.

```
Require: Servers ▷ Processos conhecidos
  procedure INIT(p)
      p.currTerm ← 0 ▷ Termo atual
      p.currState ← follower p.log \leftarrow \langle \ranglep.log ← ⟨⟩ ▷ Sequência ordenada de comandos
                                                             p.commitIdx ← 0 ▷ Prefixo de comandos concluídos
      p.fastMatchIdx ← [s → 0 | s ∈ Servers] \Rightarrow Índice de comandos em fase rápida<br>p.slowMatchIdx ← [s → 0 | s ∈ Servers] \Rightarrow Índice de comandos em fase lenta
      p.slowMatchIdx \leftarrow [s \mapsto 0 \mid s \in Servers]<br>
p.nextIdx \leftarrow [s \mapsto 1 \mid s \in Servers] \triangleright P Próximo comando a ser enviado a seguidores
      p.fastQuorum ← FastQuorum(p,Servers) ▷ Quórum usado para fase rápida
      p.votedFor ← [] \rhovotedFor ← [] \rhovotedFor ← [] \rhorecovery ← [] \rhos Estado da recuperação de falhas
                                                             ⊳ Estado da recuperação de falhas
  end procedure
```
Algoritmo 3.1: Algoritmo que define o estado inicial de um processo *p*.

FastQuorum(p, Servers) = 
$$
Q \subseteq
$$
 Servers :  $|Q| = \lfloor \frac{n}{2} \rfloor + f \wedge p \in Q$  (3.1)

Uma vez definido seu estado inicial, o processo inicia um ciclo fechado de tempo (*timeout*) por processo conhecido. O ERaft é desenhado para funcionar em uma rotina de tratamento de eventos (*event loop*) no qual apenas um evento é processado por vez, o que garante a atomicidade das ações descritas na especificação formal. Os dois principais tipos de eventos são *AppendToLog*(*cmd*) e *Timeout*(*p*). Os demais se referem ao tratamento de mensagens de rede e serão discutidos posteriormente.

Ao receber um novo comando de um cliente, um evento do tipo *AppendToLog*(*cmd*) é disparado. Ao processá-lo, o líder calcula suas dependências e o adiciona ao seu *log* na fase rápida (algoritmo 3.2, e apêndice A nas linhas 713–729).

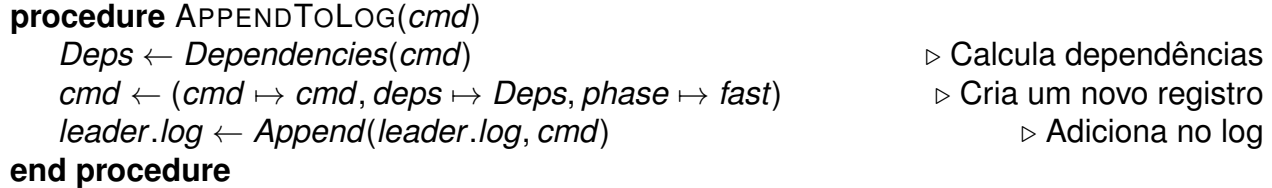

Algoritmo 3.2: Algoritmo que adiciona um novo comando ao *log* do líder.

A função de cálculo de dependências é descrita pela equação 3.2 — formalmente definida no apêndice A, linhas 607–627. Este algoritmo utiliza a função de conflito definida pela aplicação para identificar dependências entre o comando proposto e os demais comandos conhecidos.

22

$$
Dependencies(c) = \bigcup \{c' \in leader.log, leader \in Servers \mid Conflict(c, c')\}
$$
 (3.2)

Quando um ciclo de tempo é concluído para um determinado processo, um evento do tipo *Timeout*(*p*) é gerado, o que dispara a rotina descrita pelo algoritmo 3.3. Nela, caso o processo seja líder, ele verifica se há comandos prontos para mudar de fase antes de disparar a rotina de envio de mensagens para seus pares. Caso contrário, ocorre a suspeita de falha do processo. Em ambos os casos, um novo ciclo de tempo se inicia.

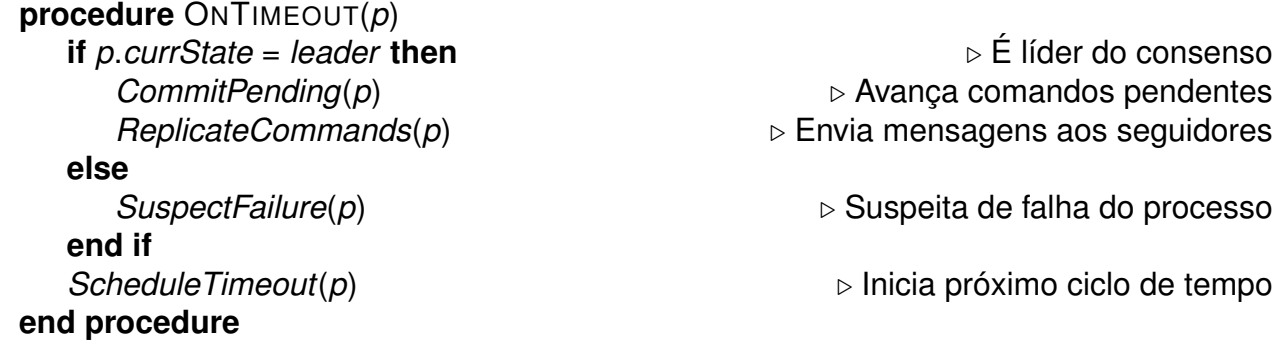

Algoritmo 3.3: Algorítimo acionado para a um evento do tipo *timeout*.

O algoritmo 3.4 descreve a rotina responsável por enviar comandos de um líder para seus seguidores — modelada formalmente no apêndice A, linhas 749–787. Assim como em Raft, um índice de replicação é utilizado para determinar quais comandos serão enviados para cada seguidor. No entanto, em conformidade com o Atlas, comandos em fase rápida são enviados apenas para seguidores que fazem parte do quórum rápido do líder. Mesmo que o conjunto de comandos a ser enviado seja vazio, o *RPC* de replicação ainda é invocado para que, assim como em Raft, seguidores possam reiniciar o *timeout* do líder, o que impede uma suspeita de falha por inatividade.

**procedure** REPLICATECOMMANDS(*leader*) **for all** *follower* ∈ *Servers* \ {*leader*} **do** ▷ Para todo seguidor  $C \leftarrow \langle \textit{cmd}_i \in \textit{leader.log} \mid i \geq \textit{leader.nextldx[follower]} \rangle$ *P* ← *C* ′ ⊑ *C* | ∀*c* ′ : *c* ′ .*phase* = *fast* ⇒ *follower* ∈ *leader*.*fastQuorum* ▷ Prefixo de *C AppendRPC*(*follower*, *leader*.*commtIdx*, *leader*.*nextIdx*[*follower*] − 1,*P*) **end for end procedure**

Algoritmo 3.4: Algoritmo que envia comandos do líder para os seguidores.

Cada *RPC* em ERaft é modelado por um evento de requisição e um de resposta. O algoritmo 3.5 descreve a rotina invocada pelo seguidor ao receber uma sequência de comandos do líder — modelada formalmente no apêndice A (linhas 789–912). Nela, assim como no algoritmo Atlas, o seguidor contribui para o consenso recalculando o conjunto de dependências de comandos na fase rápida à medida que os comandos são adicionados ao *log* do seguidor. Comandos em fase lenta ou concluído são aceitos desde que não sobrescrevam comandos já concluídos e que o seguidor tenha conhecimento.

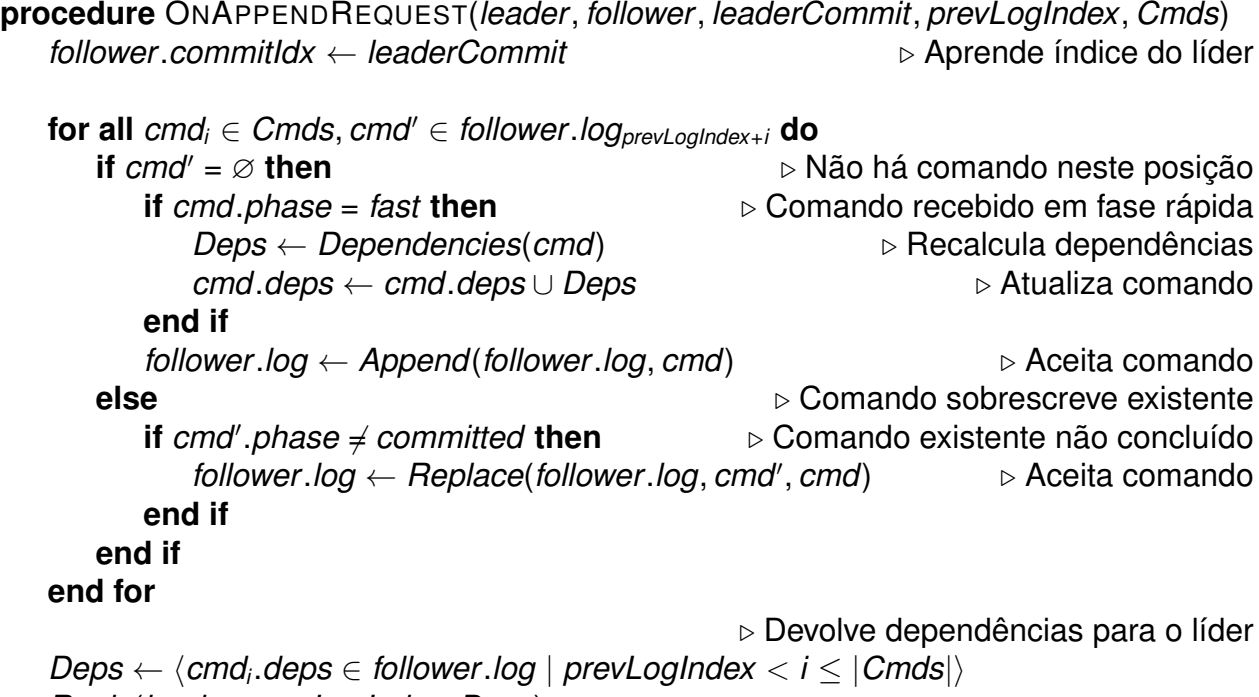

```
Reply(leader, prevLogIndex, Deps)
```
### **end procedure**

Algoritmo 3.5: Algoritmo utilizado pelo seguidor ao receber um comando do líder.

Uma vez recebida a resposta de um seguidor, o líder utiliza a rotina descrita pelo algoritmo 3.6 para avançar seu estado. Nesta etapa, comandos na fase rápida acumulam as dependências reportadas pelo seguidor. Note que, assim como em Atlas, o objetivo da fase rápida é tanto replicar comandos quanto coletar dependências, enquanto a fase lenta tem o objetivo de comunicar aos seguidores as dependências consolidadas pelo líder. Portanto, este algoritmo avança o índice rápido para todo comando observado nesta fase, mas por outro lado, somente avança o índice lento se observados comandos nesta fase que possuam o mesmo conjunto de dependências.

```
procedure ONAPPENDREPLY(leader, follower, prevLogIndex, Deps)
    for all D_i \in Deps, cmd_{prevLogIndex+i} \in leader.log do<br>if cmdo.base = fast then
                                                                           if cmd.phase = fast then ▷ Comando na fase rápida
            cmd.deps ← cmd.deps ∪ D ▷ Acumula dependências
            leader.fastMatchIdx[follower] ← prevLogIndex + i ▷ Atualiza o índice rápido
        else if cmd.phase = slow ∧ cmd.deps = D then \triangleright Mesmas dependências leader.slowMatchIdxIfollowerl ← prevLoalndex + i \triangleright Atualiza índice lento
            leader.slowMatchIdx[follower] ← prevLogIndex + i
        end if
    end for
end procedure
```
Algoritmo 3.6: Algoritmo utilizado pelo líder ao receber uma resposta do seguidor.

Para cada resposta recebida de um seguidor, o índice do próximo comando a ser enviado a ele é atualizado de acordo com seu estado. Caso o líder observe um comando em fase lenta onde o seguidor reportou um conjunto diferente de dependências, é utilizado o índice deste comando como o próximo a ser enviado a ele de modo a corrigir esta divergência. Caso o líder observe que todos os comandos processados estão em fase rápida, ele define o próximo comando como sendo *leader*.*fastMatchIdx*[*follower*] + 1, sinalizando que líder e seguidor estão sincronizados até este ponto (apêndice A, linhas 914–1064).

Em resposta a um evento do tipo *timeout*, líderes invocam a rotina descrita pelo algoritmo 3.7 para avaliar seu progresso. Comandos trocam de fase ao serem replicados para um número suficiente de seguidores conforme sua fase (equação 3.3).

```
procedure COMMITPENDING(leader)
```

```
for all cmd_i ∈ leader.log : leader.compilexx < i ≤ \lvert leader.log \rvert do<br>
if cmd_i phase ∈ {slow, fast} ∧ Replicated(cmd_i) then \rightarrow Comandos replicados
        if cmd.phase ∈ {slow, fast} ∧ Replicated(cmdi) then ▷ Comandos replicados
            if cmd\_phase = slow \vee SkipSlow(cmd) then cmd\_phase \leftarrow committed⊳ Promove para fase concluída<br>⊳ Não pode pular fase lenta
            else if cmd.phase = fast then
                 cmd.phase ← slow ▷ Promove para fase lenta
            end if
        end if
    end for
end procedure
```
Algoritmo 3.7: Algoritmo utilizado pelo líder avalia o progresso do consenso.

$$
Replicated(c_i) = |Quorum(c_i)| \ge \begin{cases} \lfloor \frac{n}{2} \rfloor + f & \text{if } c.\text{phase} = \text{fast} \\ f + 1 & \text{if } c.\text{phase} = \text{slow} \end{cases} \tag{3.3}
$$
\n
$$
Quorum(c_i) = \begin{cases} s \in \text{Servers} \mid i \le \begin{cases} \text{fastMatchldx[s]} & \text{if } c.\text{phase} = \text{fast} \\ \text{slowMatchldx[s]} & \text{if } c.\text{phase} = \text{slow} \end{cases} \end{cases} \tag{3.4}
$$

De acordo com o Atlas, comandos em fase rápida são replicados para todo o quórum rápido de processos, composto por  $\lfloor\frac{n}{2}\rfloor$  $\frac{n}{2}$ ] + *f* pares, antes de trocar de fase. Estes comandos são concluídos se todas as suas dependências foram reportadas por ao menos *f* processos (equação 3.5). Caso contrário, é necessária mais uma rodada de consenso para informar aos seguidores sobre as dependências consolidadas pelor líder. Neste caso, estes comandos são promovidos para a fase lenta. Por outro lado, comandos na fase lenta podem ser considerados concluídos após replicados por pelo menos *f* + 1 processos.

$$
SkipSlow(c) = \forall d \in c \ldotp \text{deps} : |\{d' \in c \ldotp \text{deps} : \text{SameDep}(d, d')\}| \geq f \tag{3.5}
$$

$$
SameDep(d, d') = d. leader = d'. leader \wedge d. pos = d'.pos \qquad (3.6)
$$

Note que, ao trocar da fase rápida para lenta ou concluída, um comando pode ter um conjunto de dependências no líder diferente do conjunto replicado para seus seguidores. Neste caso, após processar as mudanças de fase, o líder ajusta o índice do próximo comando a ser enviado para cada seguidor, repetindo comandos promovidos da fase rápida. Para mais detalhes, consulte o apêndice A, linhas 1066–1185.

#### 3.3.3 Recuperação de Falhas

ERaft segue o mesmo principio de recuperação de falhas que Raft no qual um *RPC* é utilizado para eleger um novo líder do consenso. O mesmo mecanismo é utilizado tanto para eleger um processo como líder de seu próprio *log*, quanto para se eleger líder do log de um par do qual ele deseja recuperar. Ainda, eleições podem ocorrer quando um líder suspeita da falha de um seguidor que pertence ao seu quórum rápido. Neste caso, o líder escolhe um novo quórum no qual o processo suspeito não participa e inicia uma eleição para si mesmo, concluindo seus comandos pendentes antes de utilizar o quórum escolhido — veja apêndice A, linhas 1191–1231.

Toda eleição inicia com o incremento do termo para o processo suspeito de falha e a transição do estado do processo atual para candidato (apêndice A, linhas 651–697). ERaft aplica as mesmas restrições em seus *RPCs* que Raft para garantir que a propagação de novo termo entre líderes e seguidores: o *RPC* de replicação recusa mensagens de termos anteriores, enquanto o *RPC* de eleição se recusa a votar em processos de termos passados. Ainda, qualquer processo volta ao estado de seguidor se receber mensagens de um processo com termo maior que o dele.

Para ser capaz de concluir o consenso dos comandos de um processo suspeito, ERaft modifica o *RPC* de eleição de Raft de modo que além de pedir votos ele também coleta comandos pendentes (apêndice A, linhas 1233–1256 e 1319–1347). Diferente de Raft onde cada processo apenas responde a uma solicitação de voto por termo, em ERaft cada processo vota apenas uma vez por termo, mas toda solicitação é respondida. Esta mudança visa garantir que mesmo que um processo não vote em um candidato, caso ele vença a eleição por maioria simples de votos, o candidato ainda considere os comandos coletados dos pares que não votaram nele.

Um candidato é considerado líder se receber votos de ao menos  $\frac{r}{2}$  $\frac{n}{2}$  + 1 processos. No entanto, para garantir que ele observou um conjunto suficiente de comandos para

concluir o consenso, o Atlas exige que *n* − *f* respostas sejam coletadas de seus pares. O algoritmo 3.8 descreve como o ERaft consolida os comandos coletados durante a eleição — especificado formalmente no apêndice A, linhas 1349–1513.

```
procedure MERGELOGS(Logs, i)
   if i = 0 then
       return ⟨⟩
   else
       C ← {ci ∈ Log, Log ∈ Logs} ▷ Todos os comandos na posição i
       cmd ← c ∈ C : c.phase = committed \triangleright Escolhe um comando na fase concluída if cmd = \emptyset then
                                                               ⊳ Se nenhum em fase concluída
           cmd \leftarrow c \in C : c.\text{phase} = slow \triangleright Escolhe um comando na fase lenta
       end if
       if cmd = ∅ then ▷ Se nenhum em fase lenta
           if |C| \geq \lfloor \frac{n}{2} \rfloorC \geq \lfloor \frac{n}{2} \rfloor then \triangleright Decide se pode escolher um na fase rápida<br>
c \neq c \in C \triangleright Escolhe um comando na fase rápida
               cmd ← c ∈ C ▷ Escolhe um comando na fase rápida
                                                           ⊳ Promove comando para fase lenta
               \mathsf{cmd}.\mathsf{deps} \leftarrow \bigcup \{\mathsf{c}'.\mathsf{deps} \mid \mathsf{c}′ ∈ C} ▷ Consolida dependências
           else
               cmd ← (cmd 7→ ∅, deps 7→ {}, phase 7→ slow) ▷ Anula esta posição
           end if
       end if
       return Append(MergeLogs(logs, i − 1), cmd) ▷ Consolida restante do log
   end if
```
## **end procedure**

Algoritmo 3.8: Algoritmo utilizado para consolidar logs coletados durante uma eleição.

Caso o candidato observe um comando concluído ou na fase lenta para uma determinada posição do *log*, ele escolhe este comando para concluir o consenso dado que nestas fases seu conjunto de dependências já foi consolidado pelo líder e deve ser preservado. Por outro lado, se apenas comandos na fase rápida forem observados, não é possível determinar se o líder concluiu o consenso deste comando antes de falhar. Neste caso, Atlas prova que a união das dependências reportadas por  $\lfloor \frac{n}{2} \rfloor$  $\frac{n}{2}$ ] processos recriam o mesmo conjunto que o líder observou, estratégia esta também adotada por ERaft. Em último caso, aquela posição do *log* recebe um comando nulo para desbloquear a execução de comandos que dependam dela.

Uma vez consolidados os comandos pendentes para o processo suspeito, o candidato atualiza o *log* do mesmo, passa para o estado de líder e utiliza o *RPC* de replicação discutido na sessão 3.3.2 para comunicar aos demais processos as decisões tomadas por ele. O processo que falhou, ao se recuperar, utiliza o mesmo mecanismo de eleição para tomar conhecimento das decisões feitas durante sua ausência. Para facilitar o retorno do

processo falho, o líder eleito para a recuperação do mesmo abdica da liderança após concluir o consenso do *log* consolidado (apêndice A, linhas 1515–1541).

#### **3.4 Invariantes e Propriedades**

De maneira informal é derivado que por utilizar o mesmo mecanismo e quórum de eleições que Raft, ambos provados corretos, as eleições de líderes em ERaft também são corretas. Durante a replicação de comandos e recuperação de falhas, o ERaft utiliza a mesma estratégia e quóruns que Atlas, o que o torna também correto nestes quesitos uma vez que Atlas é provado correto.

Para mais detalhes veja a especificação formal do algoritmo que conta com uma seção de invariantes e propriedades verificadas durante a exploração do espaço de estados do mesmo (apêndice A, linhas 1543–1781).

### **3.5 Considerações Práticas**

Uma vez concluído o consenso para uma sequência de comandos, líderes comunicam seu progresso via *RPC* de replicação no qual seu índice de *commit* é propagado. Uma vez observados comandos em posição abaixo deste índice, seguidores podem executá-los em sua máquina de estados local desde que respeitando a restrição de ordem imposta pelo conjunto de dependências de cada comando. Na prática, isso gera um grafo dirigido com a possibilidade de ciclos que deve ser navegado de forma determinística por todos os processos. Métodos tradicionais de navegação de grafos, incluindo os métodos utilizados por EPaxos [12] e Atlas [3] podem ser aplicados a ERaft para implementar a execução.

Para garantir que processos não suspeitem da falha de líderes durante o comportamento normal do sistema, ERaft presume o mesmo comportamento que Raft onde líderes utilizam um intervalo de tempo menor que seguidores ao agendar seus *timeouts* e seguidores reiniciam o *timeout* referente ao líder para toda mensagem recebida dele. Também é esperado que *timeouts* sejam agendados com intervalos aleatórios de tempo para diminuir as chances de múltiplos processos suspeitarem da falha de um par simultaneamente, o que pode resultar em uma competição pela liderança do processo suspeito.

O custo da busca por dependências de um determinado comando cresce linearmente com o tamanho dos *logs* mantidos pelos processos. É possível limitar este custo desde que o limite inferior de busca seja adicionado ao conjunto de dependências do comando. Por exemplo, em um processo onde há um *log* com tamanho 100, se a busca por dependências é configurada para analisar apenas os 10 comandos mais recentes, o índice 89 do *log* deve ser considerado como dependência do comando avaliado. Este limite deve ser configurado com base na velocidade média de execução de comandos durante o funcionamento normal do sistema para que, na maior parte dos casos, quando o comando concluir seu consenso o índice 89 do qual ele depende já foi executado pelos processos.

É documentada na literatura uma condição em que algoritmos de consenso igualitários podem sofrer de postergação indefinida [5]. Basta que um comando fique pendente e que o processo continue a aceitar novos comandos que dependem dele. Para mitigar este efeito, implementações destes algoritmos devem preferir concluir o consenso de comandos pendentes ao invés de aceitar novos comandos. Esta condição pode ser implementada em ERaft como uma restrição baseada na diferença entre o índice de *commit* e o tamanho do *log* onde o processo passa a rejeitar novos comandos se a diferença atingir um valor limite.

Dado que comandos são promovidos após serem replicados e existem índices de replicação para cada fase, é possível utilizar estes índices para determinar se um seguidor já tem conhecimento de um comando. Então, pode-se reduzir tráfego de rede reenviando apenas as dependências de um comando se promovido da fase rápida para lenta ou concluída.

# **4. CONCLUSÃO**

Neste trabalho de conclusão de curso foi introduzido o algoritmo de consenso igualitário ERaft, inspirado pelos algoritmos Raft e Atlas. Assim como o Raft, ele possui apenas dois *RPCs* de comunicação entre processos visando diminuir a complexidade do algoritmo. Ainda em conformidade com Atlas, todo processo é líder de seus próprios comandos, o que tende a aumentar a vazão do sistema através do consenso e execução de comandos em paralelo, exceto na presença de conflito. A maior contribuição deste trabalho é sua especificação formal escrita em TLA<sup>+</sup>, disponível no apêndice A, que contém a definição precisa do algoritmo proposto.

Trabalhos futuros relacionados a esta pesquisa incluem sua prova via um assistente de provas como Coq<sup>1</sup> ou Isabelle  $2$  de forma a aumentar a confiança em sua corretude. Além disso, a construção de um simulador visual aos moldes de RaftScope<sup>3</sup> pode servir como ferramenta didática e auxiliar na promoção deste algoritmo. Por fim, a construção de uma implementação concreta de ERaft e sua avaliação experimental de desempenho em comparação ao Raft clássico e similares pode evidenciar possíveis otimizações e pontos de melhoria.

# **REFERÊNCIAS BIBLIOGRÁFICAS**

- [1] Barcelona, C.-S. "Mencius: building efficient replicated state machines for wans". In: 8th USENIX Symposium on Operating Systems Design and Implementation (OSDI 08), 2008.
- [2] Dwork, C.; Lynch, N.; Stockmeyer, L. "Consensus in the presence of partial synchrony", *J. ACM*, vol. 35–2, apr 1988, pp. 288–323.
- [3] Enes, V.; Baquero, C.; Rezende, T. F.; Gotsman, A.; Perrin, M.; Sutra, P. "State-machine replication for planet-scale systems". In: Proceedings of the Fifteenth European Conference on Computer Systems, 2020, pp. 1–15.
- [4] Fischer, M. J.; Lynch, N. A.; Paterson, M. S. "Impossibility of distributed consensus with one faulty processor", *Journal of the ACM*, vol. 32–2, 1985, pp. 374–382.
- [5] França Rezende, T.; Sutra, P. "Leaderless state-machine replication: Specification, properties, limits". In: 34th International Symposium on Distributed Computing (DISC 2020), 2020.
- [6] Howard, H. "Distributed consensus revised", Tese de Doutorado, University of Cambridge, 2019.
- [7] Lamport, L. "The part-time parliament", *ACM Trans. Comput. Syst.*, vol. 16–2, may 1998, pp. 133–169.
- [8] Lamport, L. "Paxos made simple", *ACM SIGACT News (Distributed Computing Column) 32, 4 (Whole Number 121, December 2001)*, December 2001, pp. 51–58.
- [9] Lamport, L. "Generalized consensus and paxos", Relatório Técnico MSR-TR-2005-33, 2005.
- [10] Lamport, L. "Fast paxos", *Distributed Computing*, vol. 19, October 2006, pp. 79–103.
- [11] Lamport, L.; Massa, M. "Cheap paxos". In: International Conference on Dependable Systems and Networks, 2004, 2004, pp. 307–314.
- [12] Moraru, I.; Andersen, D. G.; Kaminsky, M. "There is more consensus in egalitarian parliaments". In: Proceedings of the Twenty-Fourth ACM Symposium on Operating Systems Principles, 2013, pp. 358–372.
- [13] Ongaro, D.; Ousterhout, J. "In search of an understandable consensus algorithm". In: 2014 {USENIX} Annual Technical Conference ({USENIX}{ATC} 14), 2014, pp. 305– 319.
- [14] Pedone, F.; Schiper, A. "Handling Message Semantics with Generic Broadcast Protocols", *Distrib. Comput.*, vol. 15–2, 2002, pp. 97–107, generic broadcast.
- [15] Rezende, T. F.; Sutra, P.; Saramago, R. Q.; Camargos, L. "On making generalized paxos practical". In: 2017 IEEE 31st International Conference on Advanced Information Networking and Applications (AINA), 2017, pp. 347–354.
- [16] Van Renesse, R.; Altinbuken, D. "Paxos made moderately complex", *ACM Comput. Surv.*, vol. 47–3, feb 2015.

## **APÊNDICE A – ESPECIFICAÇÃO EM TLA<sup>+</sup>**

#### $1$  module  $ERaft$

Egalitarian Raft (*ERaft*) is an egalitarian – also called leaderless – version of the well known Raft consensus algorithm. ERaft heavily draws inspiration from the Atlas consensus protocol to achieve optimal commit latency in the presence of conflicting commands.

The following section offers a high level overview of the *ERaft* algorithm, whereas the specification itself provides a precise definition of each component mentioned.

#### - HIGH LEVEL OVERVIEW -

ERaft works similarly to Raft: every server process starts at the "follower" state; followers can become a "candidate" due to inactivity (timeout); a round of election happens to which only one candidate wins by a majority vote – split votes are disregarded and a new election is called. The winning candidate transitions to the "leader" state and begins managing the log of commands submitted by clients.  $ERaft$  slightly modifies this model by introducing another dimension: each server process has its own *log*.

A server can be simultaneously at the "leader" state for its own log while being at the "follower" state for every other server process in the system during normal operation. For example:

```
Server 1:
     (leader) Server 1 \rightarrow \{a, b, c\}(follower) Server 2 \rightarrow \lceil d \rceil(follower) Server 3 \rightarrow \lceil e, f \rceilServer 2:
   (follower) Server 1 \rightarrow \lceil a, b, c \rceil(leader) Server 2 \rightarrow \lceil d \rceil(follower) Server 3 \rightarrow \lceil e, f \rceilServer 3:
   (follower) Server 1 \rightarrow \lceil a, b, c \rceil(follower) Server 2 \rightarrow |d|(leader) Server 3 \rightarrow \lceil e, f \rceil
```
Commands are submitted by clients to one of the server processes available. Upon receiving a command, the server will compute the set of known dependencies for the command before appending it to its own *log*. The commands' set of dependencies are used to determine the *log*'s execution order in which commands can only be executed after their dependencies so that logical data consistency is preserved. ERaft detect dependencies via an abstract conflict function provided by the application.

As per Raft, a single  $RPC$  – called "append" – is used to replicate commands between leaders and followers. ERaft extends this RPC to exchange dependencies discovered during command replication. As per Atlas, commands can be in different phases. ERaft establishes that every new command appended to the leader's log starts at the "fast" phase and is sent via broadcast to a quorum of server processes which reply with their own set of computed dependencies for it. If the leader determines that the command can be safely committed based on the reported dependencies, the command is moved to the "committed" phase. Otherwise, commands are promoted to the "slow" phase and another call to the append  $RPC$  is required before committing it.

Committed commands are immutable and can be executed by the application which must respect the ordering constraints established by their dependency set. In practice, this results in a cyclic graph that servers have to traverse and solve cycles deterministically.

Upon suspecting of failures, servers can become candidates for some other server's log. The election process derived from Raft – here called "recovery" RPC – combines election with command discovery giving the elected recovery leader the necessary view of the failing server's log so that it can complete the pending commands or replace them with NULL if necessary. A recovery is also triggered when a leader needs to reconfigure its quorums when detecting failed member.

Recovery leaders, once elected, proceed with standard append RPC calls in order to replicate and commit commands discovered during its election. Recovery leaders never append new commands to the failed

leader's log. Once all known commands are committed by the recovery leader, it abdicates its leadership by going back to the "follower" state.

This specification is meant as a comprehensive model of both command replication and failure recovery portion of the algorithm while committed commands execution and *log* truncation are left to a separate specification.

 $-$  REFERENCES  $-$ 

− Ongaro, D. and Ousterhout, J. (2014). In search of an understandable consensus algorithm. In 2014 {  $USENIX$  } Annual Technical Conference ({ $USENIX$ } { $ATC$ } 14), pages 305–319.

- − Enes, V ., Baquero, C., Rezende, T. F., Gotsman, A., Perrin, M., and Sutra, P. (2020). State-machine replication for planet-scale systems. In Proceedings of the Fifteenth European Conference on Computer Systems, pages 1–15.
- <sup>101</sup> extends FiniteSets, Naturals, Sequences, TLC , Utils

 $103 \;$   $\pm$ 

A finite set of interconnected server processes.

E.g.: {s1, s2, s3}

<sup>109</sup> constant Servers

A finite set of commands to be proposed by servers.

E.g.:  $\{a, b, c\}$ 

116 CONSTANT Commands

A commutative function that takes 2 commands and return true iff they conflict with each other. Returns false otherwise.

E.g.: LAMBDA  $x, y: x = y$ 

124 CONSTANT  $Conflict(\_ ,\_ )$ 

A constant representing the absence of a value.

```
129 constant NULL
```
A natural number indicating the amount of tolerated failed processes (as per Atlas).

135 CONSTANT  $F$ 

The number of server processes in the system.

140  $N \triangleq \text{Cardinality}(Servers)$ 

The size of a process fast quorum (as per Atlas).

145  $FQ \triangleq (N \div 2) + F$ The size of a process slow quorum (as per Atlas). 150  $SQ \triangleq F + 1$ 

The size of a recovery quorum (as per Atlas).

155  $RQ \triangleq N - F$ 

The size of an election quorum (as per Raft).

$$
160 \quad EQ \triangleq (N \div 2) + 1
$$

<sup>162</sup> assume

Assume Servers and Commands to be non-empty finite sets, NULL values are non-conflicting, the conflict function to be commutative, and  $F$  to be properly configured (as per Atlas).

168  $\land IsFiniteSet(Servers)$ <br>169  $\land Cardinality(Servers)$ 

169  $\land$  Cardinality(Servers) > 0<br>170  $\land$  Is Finite Set(Commands)

- 
- 170  $\land IsFiniteSet(Commands)$ <br>171  $\land Cardinality(Commands)$ 171  $\wedge$  *Cardinality*(*Commands*) > 0<br>172  $\wedge \forall$  *cmd*  $\in$  *Commands*:
- 172  $\land \forall \, cmd \in \, Commands :$ <br>173  $Conflict(cmd, \, NULL)$
- $Conflict(cmd, NULL) =$ FALSE
- 174  $\land \forall a, b \in \mathit{Commands} \cup \{\mathit{NULL}\}$ :
- 175  $Conflict(a, b) = Conflict(b, a)$
- 176  $\wedge$  1  $\leq$   $F \wedge F \leq (N-1) \div 2$

178

 $-$  state variables  $-$ 

This section describes the state variables used throughout the spec. Notably, the spec state is multi-dimensional. Server variables are defined as a function from " $s1 \rightarrow s2 \rightarrow$  value" where "s1" defines the server process in which the state variable resides, and "s2" represents a server from which "s1" has knowledge about (possibly the same as "s1"). For example, a possible slice of the log variable is:

 $(s1:>(s1:>(cmd: a, \ldots), \ldots))$  $@@(s2:\gt; \langle [cmd:b, \ldots], \ldots \rangle))$ 

In the example above, both sequences of commands resides in the server s1. The server s1 has command "a" appended to its own log. The server s2 has replicated command "b" to server "s1".

Variables used during recovery contain a third dimension as they are used to track both the state of the leader processes as well as the state of the recovering process. For example, take a possible slice of the nextIdx variable:

 $(s1:>(s1:>(s1:>2))$  $@@(s2:>1)$  $@@(s3:>1))$  $@@(s2:>(s1:>3)$  $@@(s2:>3)$  $@@(s3:>1))$  $@@...$ 

Again, the first dimension defines the server process where the state resides. In the example above, s1 has its own nextIdx set to 1 for both servers s2 and s3. Moreover, while coordinating the recovery the process  $s2$ , it has  $s2$ 's nextIdx set to 1 for server  $s3$ .

A function from a server process to a function from leader to its current term – defined as a natural number. Similarly to Raft, term act as a synchronization mechanism when a leader is suspected to have failed and another server process attempts to recover its log.

- <sup>221</sup> variable currTerm
- 223  $CurrTermOK \triangleq$ For every known server process, its term is a natural number.
- 227  $\forall$  server, leader  $\in$  Servers : currTerm[server][leader]  $\in$  Nat
- 229 InitCurrTerm  $\triangleq$ All servers start at the same term 0.
- 233 currTerm =  $[server \in servers \mapsto [leader \in servers \mapsto 0]]$

A function from server to its current state.

- 238 VARIABLE currState
- 240  $CurrStateOK \triangleq$

Current state transitions are similar to Raft's:

- − Servers start as followers;
- Followers transition to candidates;
- Candidates transition to follower or leader;
- Leaders transition to follower or candidate.
- 252  $\forall$  server, leader  $\in$  Servers :<br>253  $currState[server][leader]$
- $currState[server][leader] \in \{$  "follower", "candidate", "leader" }
- 255 InitCurrState  $\triangleq$

Every leader starts as a follower. It must call for a recovery – analogous to a Raft election – to claim ownership of its log.

260 currState =  $[server \in servers \mapsto [leader \in servers \mapsto "follower"]$ 

A function from a server to the leader's ordered sequence of commands agreed upon consensus.

- <sup>266</sup> variable log
- 268 Dependencies  $\triangleq$

Dependencies is a set of records containing the reporting peer, the command's leader, and its position in the leader's log.

- <sup>273</sup> [reporter : Servers, leader : Servers, pos : Nat]
- 275 LogEntries  $\triangleq$

A log entry is composed of its current phase, a single command, and its set of dependencies. Although not necessary for correctness, the log entry also carries its position in the leader's log to simplify specification.

282 [*phase* : { "fast", "slow", "committed" },<br>283 cmd : Commands  $\cup$  { NULL}.

- 283 cmd : Commands ∪ { $NULL$ },<br>284 dens : SUBSET Dependencies.
- $\text{deps}$  : SUBSET Dependencies,
- <sup>285</sup> pos : Nat]
- 287  $LogOK \triangleq$

For every server and leader's log, each log entry is correctly indexed, and contained within the set of possible log entries.

Moreover NULL commands have no dependencies. During failure recovery, NULL values can replace commands from which peers depend on but wasn't yet replicated by the leader before failing.

```
296 \forall server, leader \in Servers :<br>297 \forall i \in DOMAIN loal server
```

```
297 \forall i \in \text{DOMAIN} log[server][leader] :LET
299 entry \triangleq log[server][leader][i]300 in
301 \wedge entry. pos = i<br>302 \wedge entry \in LoqE
302 \wedge entry \in LogEntries<br>303 \wedge entru.cmd = NULL
                \land entry.cmd = NULL \Rightarrow entry.deps = {}
```
305 InitLoq  $\triangleq$ 

Servers start with an empty sequence of commands for every known leader.

310  $log = [server \in Servers \rightarrow [leader \in Servers \rightarrow \langle \rangle]]$ 

A function from server process to a function from leaders to the followers' next index: a natural number indicating the position of the next command in the leader's log to be sent to the associated follower (as per Raft).

Note that the nextIdx can move ahead of the log length. If nextIdx  $\leq$  Len(log), there are commands to be sent to the follower. Otherwise, leader has already sent all its log entries to the follower, thus resulting in  $nextIdx$  being set to  $Len(log) + 1$ .

```
323 VARIABLE nextIdx
```

```
325 NextIdxOK \triangleq
```
For every server, every leader's next index with regards to its follower is a natural number greater than zero.

- 330  $\forall$  server, leader, follower  $\in$  Servers :<br>331  $nextIdx[server][leader][follower] \in .$
- $nextIdx[server][leader][follower] \in Nat \setminus \{0\}$
- 333 InitNextIdx  $\triangleq$

Since logs start empty,  $nextIdx$  starts as 1 for every known leader which indicates that at start there are no commands to be replicated.

```
338 nextIdx = [
```

```
339 server ∈ Servers \mapsto [<br>340 leader ∈ Servers \mapsto
```
340 leader  $\in$  Servers  $\mapsto$  [<br>341 follower  $\in$  Servers

 $follower \in Services \mapsto 1$ <br>
|||

342

Functions from server processes to a function from leaders to follower's match index: a natural number indicating the position where the follower matches the log from the leader with regards to fast and slow phases, respectively.

This is an adaptation of Raft's match index concept to allow for Atlas fast and slow phase commits.

353 VARIABLES fastMatchIdx, slowMatchIdx

```
355 MatchIndexesOK \triangleq
```
For every known server, the leader's match indexes with regards to each follower is be a natural number.

- 360  $\forall$  server, leader, follower ∈ Servers :<br>361  $\land$  fastMatchIdx[server][leader][follo
- 361  $\land$  fastMatchIdx [server][leader][follower]  $\in$  Nat <br>362  $\land$  slowMatchIdx [server][leader][follower]  $\in$  Nat
- $\land$  slowMatchIdx [server][leader][follower]  $\in$  Nat
- 364 InitMatchIndexes  $\triangleq$

Since logs start empty, match indexes start at 0 for every known follower indicating no commands were replicated yet.

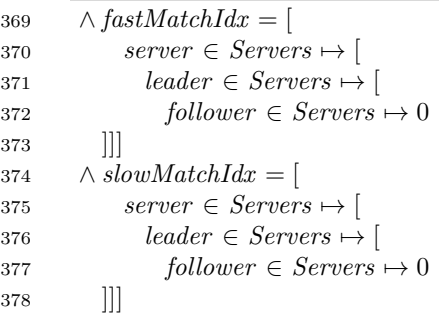

A function from servers to leader's commit index: a natural number indicating the highest command position committed for a given leader, or zero if unknown (as per Raft).

```
385 VARIABLE commitdx
```
387 CommitIdxOK  $\triangleq$ 

For every known leader, its commit index is a natural number.

```
391 \forall server, leader \in Servers : commitIdx [server][leader] \in Nat
```
- 393 InitCommitId $x \triangleq$ Start with zero as the commit index for every known server process.
- 397 commitIdx =  $[server \in servers \mapsto [leader \in servers \mapsto 0]]$

A function from leaders to their fast quorum of server processes, including itself, from which nondiverging responses can be safely committed without a second round of consensus (as per Atlas).

```
404 variables fastQuorum
```
406 FastQuorumOK  $\triangleq$ 

A leader's fast quorum is correct if it's a subset of server processes, is properly sized, and contains the leader itself.

```
411 \forall server \in Servers :<br>412 \land fastOuorum[ser
412 \wedge fastQuorum[server] \subseteq Servers<br>413 \wedge Cardinality(fastQuorum[server]
413 \wedge Cardinality (fastQuorum[server]) = FQ<br>414 \wedge server \in fastQuorum[server]
           \land server \in fastQuorum[server]416 ChooseFastQuorum(leader, peers) \triangleqArbitrarily chooses a fast quorum for the given leader among its available peers.
421 CHOOSE quorum ∈ SUBSET (peers ∪ {leader}) :<br>
\triangle leader ∈ guorum
422 \wedge leader \in quorum<br>423 \wedge Cardinality (quor
           \land Cardinality(quorum) = FQ
425 InitFastQuorum \triangleqArbitrarily chooses a fast quorum per leader among all server processes at start.
430 fastQuorum = [leader \in Servers \rightarrow ChooseFastQuorum(leader, Servers)]A function from server process to a function from term to server tracking for which server the
      current process voted in the associated term.
      As per Raft, a server only votes for a single peer for a given election.
439 variable votedFor
441 VotedForOK \triangleqFor every leader known by server, known terms are natural numbers, and the associated cast
        vote is a server process.
446 \forall server, leader \in Servers :<br>447 \forall term \in DOMAIN votedFo
447 \forall term \in DOMAIN votedFor[server][leader] :<br>448 \land term \in Nat
448 \wedge term \in Nat<br>449 \wedge votedFor [see
              \land \,votedFor[server][leader][term] \in \,Servers451 InitVotedFor \triangleqStart with an empty mapping function as no votes have been cast.
455 votedFor = [
456 server \in Servers \mapsto [<br>457 leader \in Servers \mapsto457 leader \in Servers \mapsto [<br>458 term \in {} \mapsto {}
458 term \in {\} \rightarrow {\}|11|A function from a server process to a leader from which the server is attempting to recover.
```
465 VARIABLE recovery

```
467 Recovery \triangleq
```
Recovery is a temporary state maintained by candidates during the recovery process. It tracks the highest known command index for the failing leader.

Also, it tracks replies collected during election, which are composed of a reporting peer, the commit index for the failed leader known by the peer, a flag indicating if the vote has been granted, and a slice of the log from the failing leader according to the reporting peer.

```
478 [replies : SUBSET ]
479 reporter : Servers,
480 commitIdx : Nat,
481 voteGranted : \text{BOOLEAN},
482 slice : Seq(LogEntries)
483 ],
484 maxIdx : Nat]
```
486  $RecoveryOK \triangleq$ 

For every server, the state of each leader where server attempts recovery belongs to the set of possible recovery states.

491  $\forall$  server  $\in$  Servers :<br>492  $\forall$  leader  $\in$  DOMAIN

492  $\forall$  leader  $\in$  DOMAIN recovery[server] :<br>493  $\land$  leader  $\in$  Servers 493  $\wedge$  leader  $\in$  Servers<br>494  $\wedge$  recovery [server]  $\land$  recovery[server][leader]  $\in$  Recovery

496 InitRecovery  $\triangleq$ 

Start with no recovery in progress.

500  $recoveru = [server \in Servers \rightarrow [leader \in \{\} \rightarrow \{\}]$ 

A set of messages in the system's network. Note that the spec makes no assumption about message ordering. The usage of a set implies message uniqueness but, the spec makes no attempt to prevent duplicated message handling, thus modeling message loss and repeated message delivery from which the algorithm is safe against.

Note that three fields are present in every message: type, indicating the message type; src representing the message's source server; and *dest*, modeling the message's destination server. These fields are meant to model the network stack. Concrete implementations of the algorithm can omit them.

- 515 VARIABLE messages
- 517 AppendRPC  $\triangleq$

As per Raft, the AppendRPC is used to replicate commands from leaders to followers. Since a recovery leader can temporarily assume the leadership of a peer's log, the leader field indicates which leader's log is being replicated at the time. A message with  $src \neq leader$  can be seen as the recovery leader src replicating log on behaf of the failed leader.

The append RPC has been modified to include in its response a sequence of dependencies set for each replicated command, thus allowing for dependency collection like in the Atlas protocol.  $530 - 15$ 

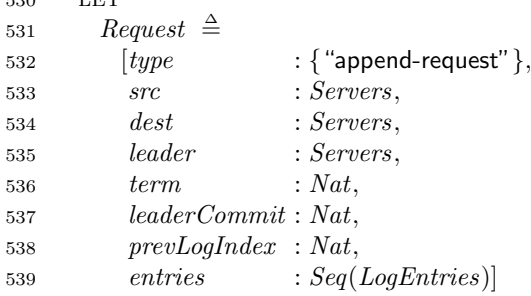

```
541 \text{Reply} \triangleq542 [type : {\text{``append-reply''}\},<br>543 src : Services,: Servers,
544 dest : Servers,
545 leader : Servers,
546 success : BOOLEAN,
547 term : Nat,548 prevLogIndex : Nat,
549 dependencies : Seq(SUBSET Dependencies)]
550 in
551 Request \cup Reply553 RecoveryRPC \triangleqThe RecoveryRPC coordinates an election analogous to Raft. Moreover, it allows for participat-
       ing servers to report back on the known leader's \log so that the elected leader can consolidate
        and make progress on pending commands on behalf of the failing leader.
560 LET
561 Request \triangleq562 [type : {\text{``recovery-request''}\},<br>563 src : \text{Servers},: Servers,
564 dest : Servers,
565 leader : Servers,<br>566 term : Nat.
566 term : Nat,
567 commitIdx : Nat
569 \qquad \qquad \qquad \qquad \qquad \qquad \qquad \qquad \qquad \qquad \qquad \qquad \qquad \qquad \qquad \qquad \qquad \qquad \qquad \qquad \qquad \qquad \qquad \qquad \qquad \qquad \qquad \qquad \qquad \qquad \qquad \qquad \qquad \qquad \qquad \qquad \qquad570 [type : { "recovery-reply" },<br>
571 src : Servers,
             src : Servers,<br>dest : Servers.
572 dest : Servers,<br>573 leader : Servers.
573 leader : Servers,
574 term : Nat.575 maxIdx : Nat,<br>
576 commitIdx : Nat.
576 commitIdx
577 \t\t voteGranted : \text{BOOLEAN },<br>
578 \t\t slice : \text{Seq}(LoaEn)578 slice : Seq(LogEntries)]
579 in
580 Request \cup Reply582 MessagesOK \triangleqA network message is valid if it's part of the either append or recovery RPCs.
587 messages \subseteq AppendRPC ∪ RecoveryRPC
589 InitMessages \triangleqThe network starts with an empty set of messages.
593 messages = \{\}
```
The sequence of all variables defined in the spec.

598  $vars \triangleq \langle$ 599 currTerm, currState, log, nextIdx, fastMatchIdx, slowMatchIdx, <sup>600</sup> commitIdx , fastQuorum, votedFor , recovery, messages <sup>601</sup> ⟩ 602 - Helper Functions — 607 ComputeDeps(peer, command)  $\triangleq$ Compute dependencies for the given command according to the peer's view of all *leaders'* logs.  $612$  LET 613 allLogs  $\triangleq$  {<br>614 (leader, Se  ${leader, SetOf(log[peer][leader])} : leader \in Services$  $\begin{array}{c} 615 \\ 616 \end{array}$ 616 allEntries  $\triangleq$  {<br>617 {*\leader, entri*  $\{\langle leader, entry \rangle : entry \in llog\} : \langle leader, llog \rangle \in allLoss\}$ <sup>618</sup> } 619 conflicts  $\triangleq$  {<br>620  $\langle leader, ent \rangle$  $\langle leader, entry \rangle \in UNION \ allEntries: Conflict(command, entry.cmd)$  $\begin{array}{c} 621 \\ 622 \end{array}$   $\begin{array}{c} \text{IN} \end{array}$ 622 IN  $\{$ <br>623 [rep 623 [reporter  $\mapsto$  peer,<br>624 leader  $\mapsto$  leade 624 leader  $\mapsto$  leader,<br>625 pos  $\mapsto$  entry. 625 pos  $\mapsto$  entry.pos<br>626  $\cdot$  /*leader entry* $\in$  *c*  $\}$  :  $\langle leader, entry \rangle \in conflicts$ <sup>627</sup> } 629  $MaxDepPos(server, leader) \triangleq$ Returns the highest uncommitted index from which any command known by server depend on the given leader. 634 LET 635 allLogs  $\triangleq$  UNION {<br>636 SetOf (log[server]  $SetOf(log[server] [peer]) : peer \in Services$ 637<br>638 638 uncommittedDeps  $\triangleq$  {<br>639 entru  $\in$  allLogs : 639  $entry \in allLogs :$ <br>640  $\exists \text{dep} \in \text{entry}.$ 640  $\exists$  dep  $\in$  entry.deps :<br>641  $\land$  den leader  $=$  lea 641  $\wedge$  dep.leader = leader<br>642  $\wedge$  dep.pos > commitIo  $\land$  dep.pos > commitIdx [server][leader] <sup>643</sup> } 644 uncommittedDepsPos  $\triangleq$  {<br>645 entry.pos:entry  $\in$  uncon  $entry. pos : entry \in uncommittedDeps$ 646<br>647 IN 647 648 CHOOSE  $i \in uncommittedDepsPos \cup \{0\}$ :

#### 649  $\forall j \in uncommittedDepsPos : i > j$

651 StartRecovery(server, leader)  $\triangleq$ 

Set all variables needed to start a recovery for the given leader with server as a candidate.

Similarly to Raft, elections start by incrementting the leader's current term, changing the server's state to candidate with regards to the leader, and voting for itself. Additionally, the temporary state of recovery is reset to account for the candidate server vote.

661  $\wedge$  currTerm' = [<br>662  $currTerm$  E  $currTerm$  EXCEPT  $|[server][leader] = \mathcal{Q} + 1$ <sup>663</sup> ] 664  $\wedge$  currState' = [<br>665  $\qquad \qquad \text{currState}$  E  $currState$  EXCEPT  $|[server][leader] = "candidate"$ 666 667  $\wedge \text{voted}$   $\text{For } ' = [$ <br>668  $\text{voted}$   $\text{For } E$  $votedFor$  EXCEPT  $! [server] [leader] =$  $669 \qquad (currTerm'[server][leader] : > server) @ @$ 670 The maximum index for the leader's log is the highest command position known by the candidate, rather the log length or a dependency reported by the leader but not replicated to the candidate. Moreover, considering that a candidate always vote for itself, it fills the replies field with an equivalent reply record accounting for its own. 679  $\wedge$  recovery' = [<br>680  $recovery \to \mathbb{R}$  $recovery$  EXCEPT  $![server] =$  $681$  (leader :> [ 682  $maxIdx \rightarrow Max($ <sup>683</sup> MaxDepPos(server , leader ), 684 Len(log[server][leader]) <sup>685</sup> ), 686  $replies \rightarrow \{[$ <br>687  $voteGrant$ 687  $voteGranted \rightarrow \text{TRUE},$ <br>688  $reporter \rightarrow server$  $688$  reporter  $\mapsto$  server,<br>  $689$  commit $Idx \mapsto commi$ 689 commitId $x \rightarrow committIdx [server] [leader],$ <br>690  $slice \rightarrow SubSeq($ 690  $slice \rightarrow SubSeq($ <br>691  $loalserver][leader].$  $log[server][leader],$ 692  $committIdx[server][leader] + 1,$ 693 Len(log[server][leader]) <sup>694</sup> )  $695$  ] }<br> $696$  ] ) **Q**  $1) 000$ 697

699

Actions

Like Raft, ERaft is design to work on a timeout loop. Since ERaft maintains multiple logs, Raft's original timeout design must also be adapted to work as one timeout per log. Although time isn't modeled by the spec, the following actions describe operations ran in response to timeouts.

Note that, although any interleaving among defined actions is possible, each action is itself an atomic operation.

713 AppendCommandToLog(leader, command)  $\triangleq$ 

This action models a client submitting a command to given leader.

Given a leader and a command, compute the command's set of dependencies and append it to the leader's log in the fast phase.

720  $\wedge$  *currState*[leader][leader] = "leader"<br>721  $\wedge$  loq' = [ 721  $\wedge log' =$ <br>722  $log \text{E}$  $log$  EXCEPT ![leader | [leader ] =  $723$   $Append(@,$  $724$   $phase \rightarrow$  "fast",<br>  $725$   $cmd \rightarrow comm.$ 725 cmd  $\mapsto$  command,<br>726 dens  $\mapsto$  CommuteD 726 deps  $\mapsto ComputeDeps(leader, command),$ <br>727  $pos \mapsto Len(log|leader||leader|) + 1$  $727 \qquad pos \qquad \rightarrow Len(log[leader][leader]) + 1$ <br>  $728 \qquad 1)$  $\left| \right)$ 729 The leader won't attempt to replicate its own log to itself, thus, the following indexes won't be updated in response to the append RPC call. Therefore, adjusting their values here will simplify decisions made later in the algorithm as the leader won't have to be treated as a special server elsewhere. 737  $\wedge nextIdx' = [nextIdx \quad EXCEPT \quad [leader][leader][leader] = @ + 1]$ <br>738  $\wedge fastMatchIdx' = [fastMatchIdx \quad EXCEPT \quad [leader][leader][leader][leader]]$  $\wedge$  fastMatchIdx' = [fastMatchIdx EXCEPT ![leader][leader] =  $@+1]$ 739  $\land$  slowMatchIdx' = [slowMatchIdx EXCEPT  $![leader][leader] = @ + 1]$ <br>740  $\land$  UNCHANGED  $\land$ 740  $\land$  UNCHANGED  $\langle$ <br>741  $currTerm, cv$  $currTerm$ ,  $currState$ ,  $commitIdx$ ,  $fastQuorum$ , <sup>742</sup> votedFor , recovery, messages <sup>743</sup> ⟩

#### — REPLICATION ACTIONS —

749 SendAppendRequest(server, leader)  $\triangleq$ 

This action models a leader timeout, either original (server  $=$  leader) or recovery leader  $(server \neq leader).$ 

Upon a timeout, initiates the append RPC from server on behalf of the leader by sending an "append-request" message in order to replicate pending commands and/or its latest commit index.

As per Raft, log entries sent are a slice of the leader's log from  $nextIdx$  to Len(log). Note that, as per Atlas, commands in the "fast" phase are only sent to the leader's fast quorum. Otherwise, commands are sent via broadcast to all servers.

763  $\wedge$  *currState*[*server*][*leader*] = "leader"<br>764  $\wedge$  messages' = messages | | {

 $764 \quad \wedge messages' = messages \cup \{$ <br>  $765 \quad \text{[type]} \quad \mapsto \text{``appe}$ 

- $765$  [type  $\mapsto$  "append-request",<br>  $766$   $STc$   $\mapsto$   $server.$
- $766$  src  $\rightarrow server,$ <br>  $767$  dest  $\rightarrow followe$

 $\mapsto$  follower,

```
768 leader \rightarrow leader,<br>
769 term \rightarrow currTe
769 \quad term \rightarrow currTerm[server][leader],<br>
770 \quad leaderCommit \rightarrow commitIdx[server][leader],770 leaderCommit \mapsto commitIdx [server][leader],<br>
771 prevLogIndex \mapsto nextIdx[server][leader][fold]\begin{array}{lll} 771 & prevLogIndex & \mapsto nextIdx[server][leader][follower] -1, \\ 772 & entries & \mapsto TakeWhile( \end{array}772 entries \rightarrow TakeWhile(<br>773 SubSeq(SubSeq(774 log[server][leader],nextIdx[server][leader][follower],Iren(log[server][leader])777 ),
778 LAMBDA entry:
779 entry.\nphase = "fast" \Rightarrow780 follower \in fastQuorum[leader]781 )
782 \qquad \vdots follower \in Servers \setminus {server}
783 }
784 \land UNCHANGED \langle<br>785 currTerm, c
              currTerm, currState, log, nextIdx, fastMatchIdx, slowMatchIdx,
786 commitIdx, fastQuorum, \,votedFor, \,recovery787 ⟩
789 HandleAppendRequest(msg) \triangleqThis action models a server receiving an "append-request" message from an alleged leader.
794 \quad \wedge msg_type = "append-request"Discard old/repeated messages with outdated commit indexes.
798 \land msg.leaderCommit \geq commitIdx [msg.dest] [msg.leader]
           As per Raft, leaders may attempt to proceed with log replication after failing. If noticing an
           outdated term, reject the append and reply with the most recent term for the leader.
           Moreover, if the follower is behind the leader's log, which can occur when the elected recovery
           leader has more commands in its log than the follower, reply with the Len(log) so that the
           leader can adjust its nextIdx for the next append request.
809 \wedge IF \vee msg.term \lt currTerm[msg.dest][msg.leader]<br>810 \vee msg.prevLogIndex \gt Len(log[msg.dest][msg.
810 \lor msg.prevLogIndex > Len(log[msg.dest][msg.leader])<br>811 THEN
               THEN
812 		 \wedge messages' = messages ∪ {<br>813 		 [type 		 → "apper
813 [type \rightarrow "append-reply",<br>814 success \rightarrow FALSE,814 success \rightarrow F A LSE,<br>815 src \rightarrow msa.de\begin{array}{l}\n\text{src} \\
\text{dest} \\
\rightarrow \text{msg.dest}, \\
\end{array}816 dest \rightarrow msg.src,<br>817 leader \rightarrow msg.lead
817 leader \mapsto msg.leader<br>818 term \mapsto currTerm[n]818 term \mapsto currTerm(msg.dest][msg. leader],<br>
819 prevLoadIndex \mapsto Len(log(msg.dest][msg. leader]).819 prevLogIndex \mapsto Len(log(msg.dest][msg.leader]),<br>820 dependencies \mapsto \langle \rangledepends \rightarrow \langle \rangle821
```
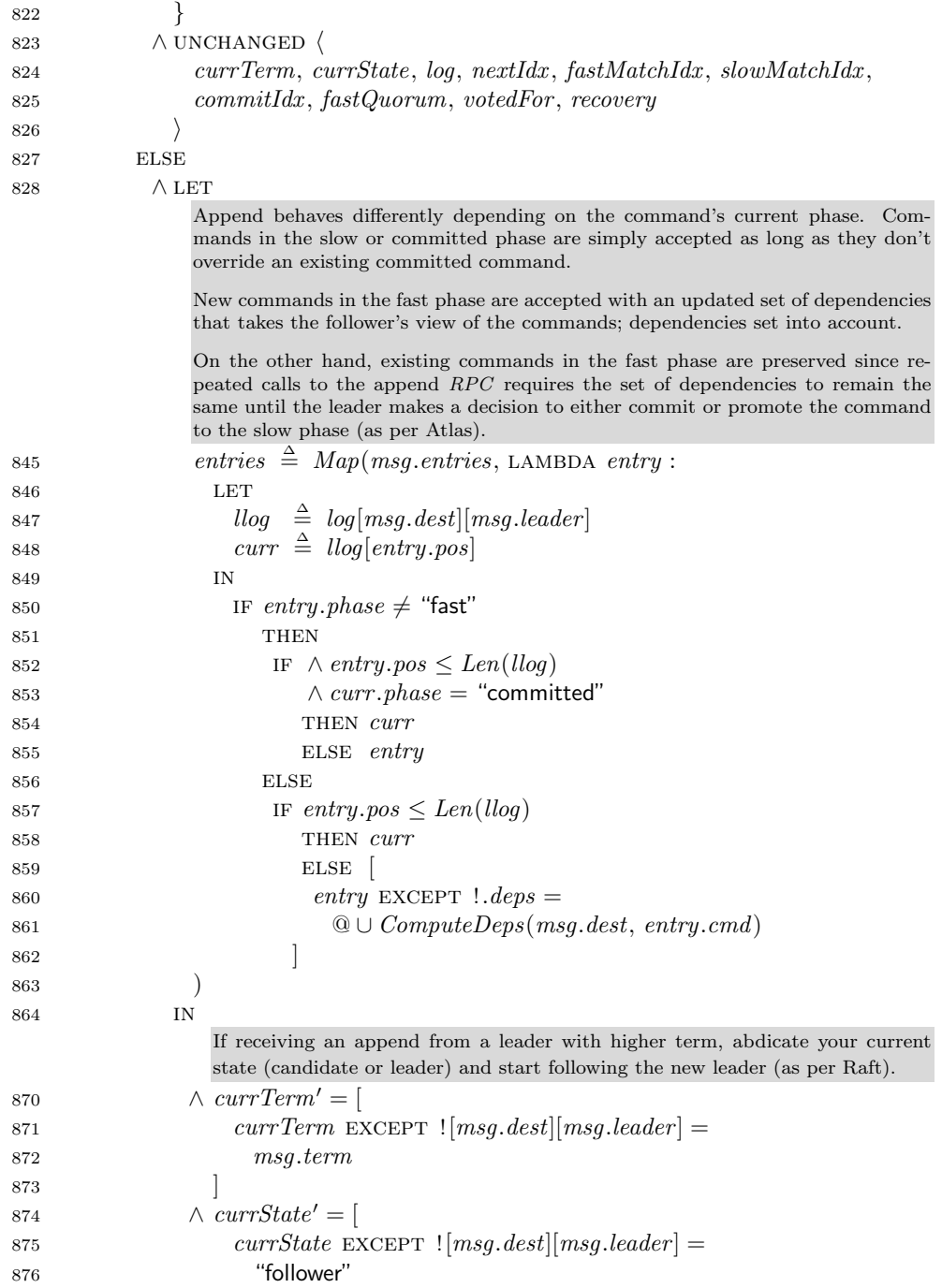

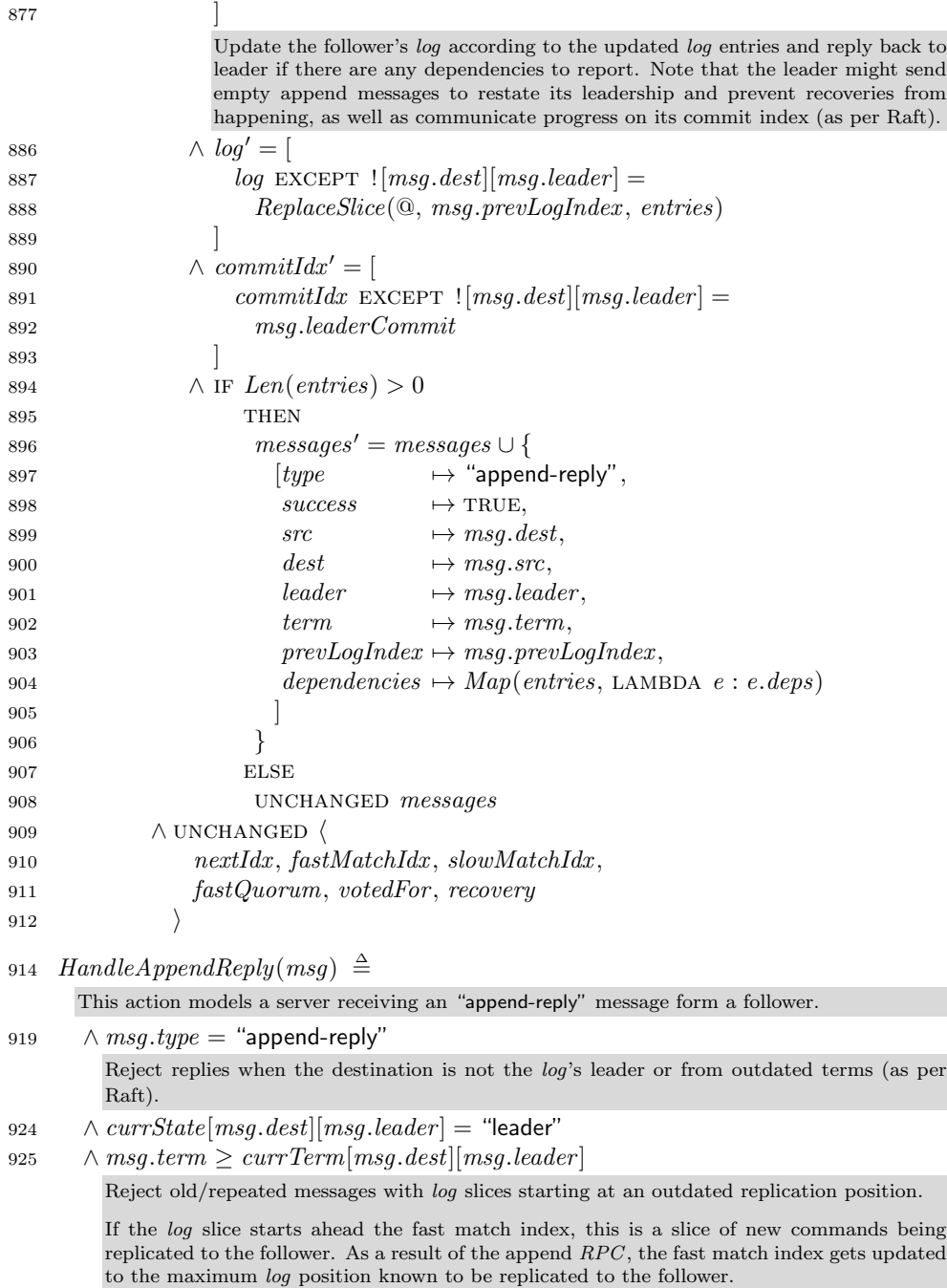

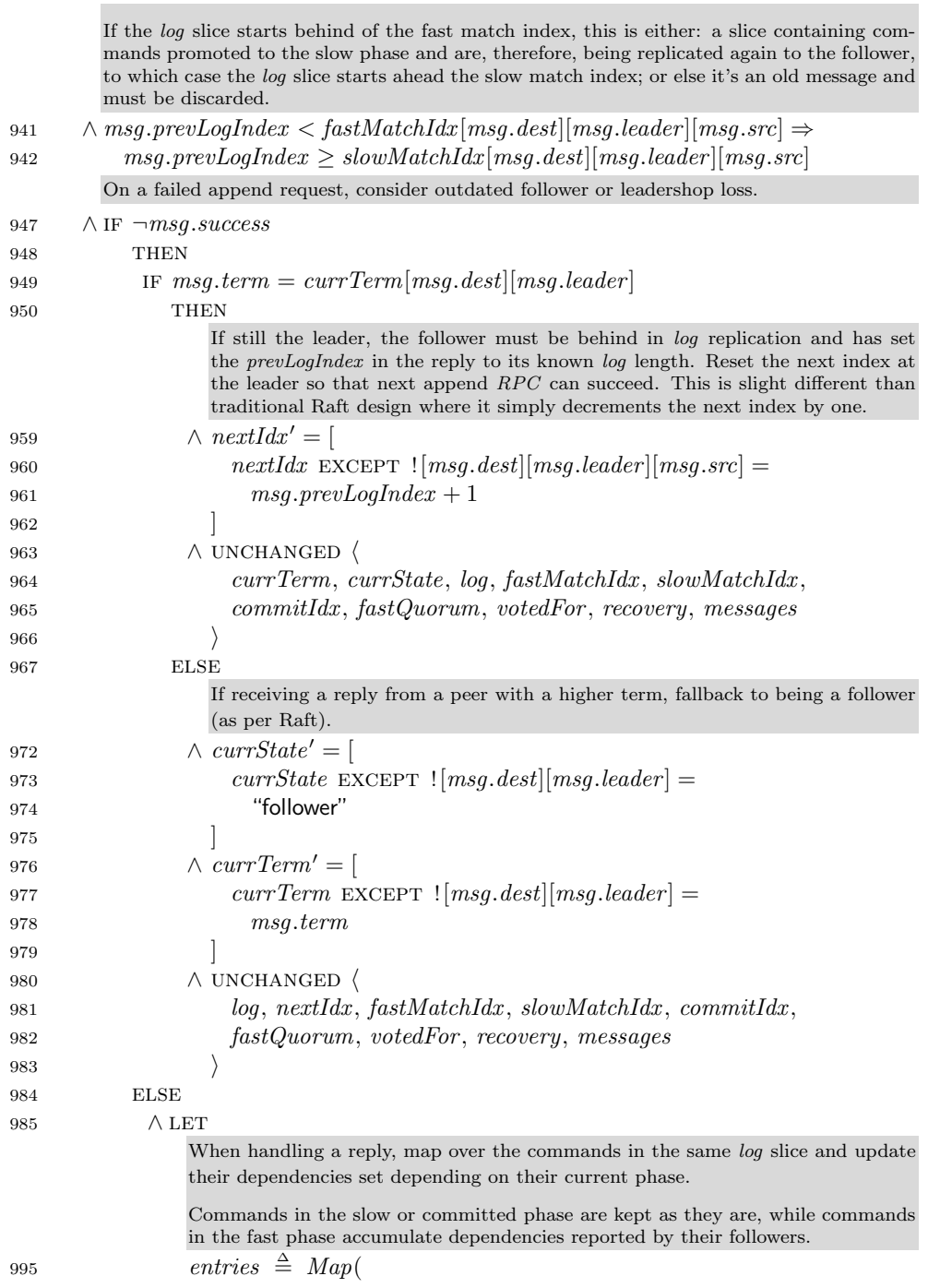

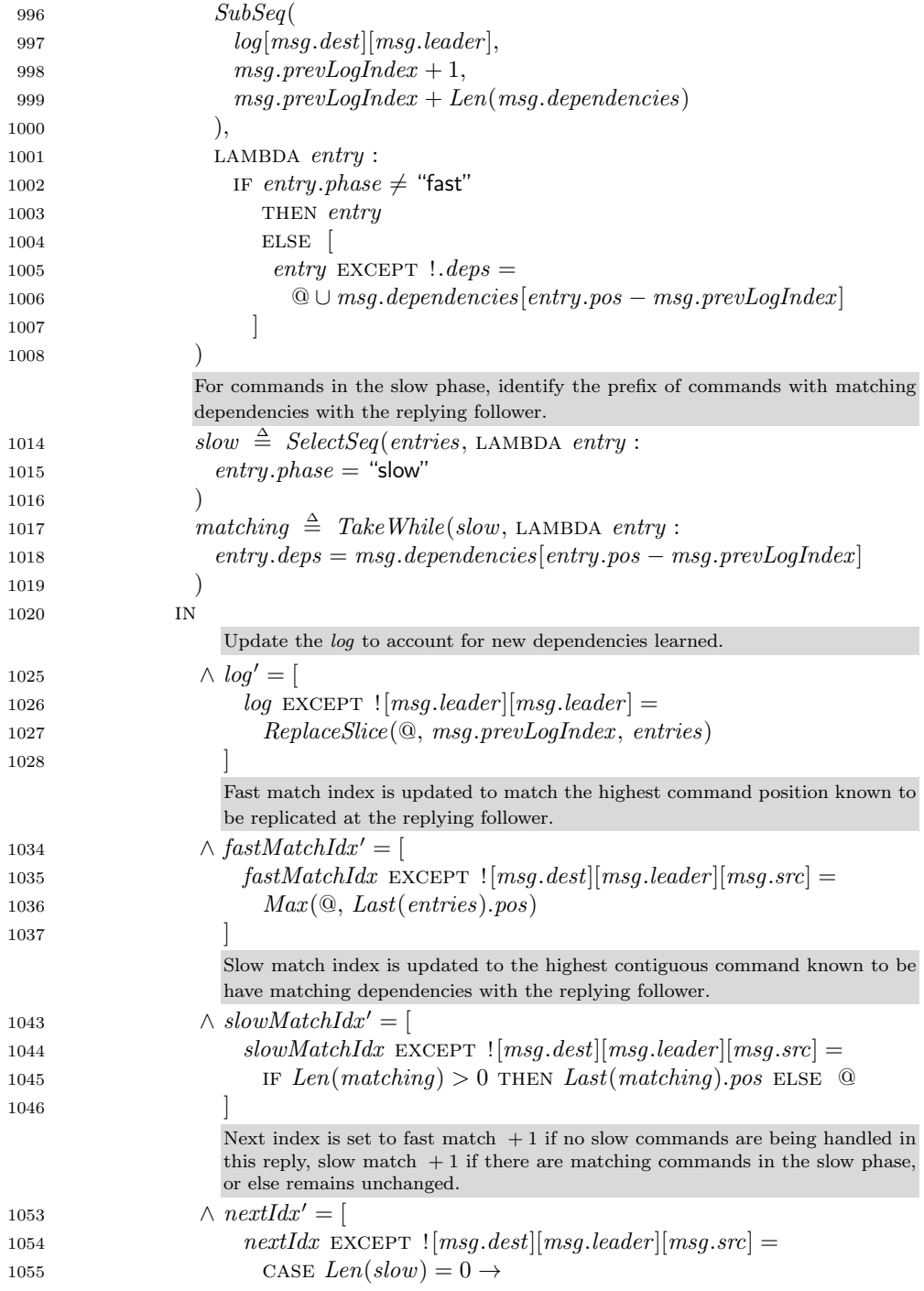

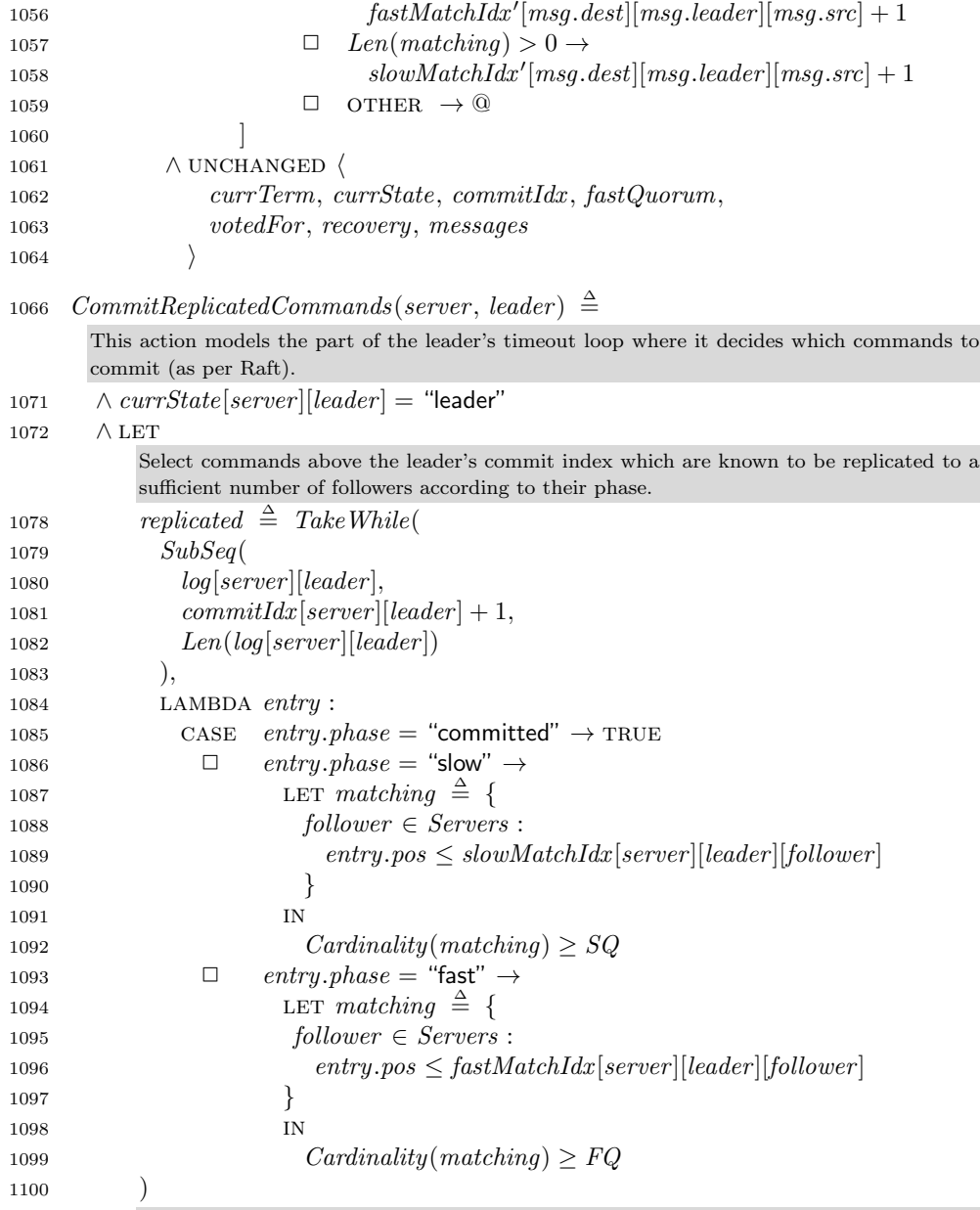

Update replicated commands: commands committed are preserved; commands in the slow phase are promoted to the committed phase; commands in the fast phase are promoted to either the committed or slow phases.

As per Atlas, commands in the fast phase can skip the slow phase if at least  $F$  nodes, excluding itself, have reported the same dependency. Otherwise commands must be promoted to the slow phase for another append RPC call.

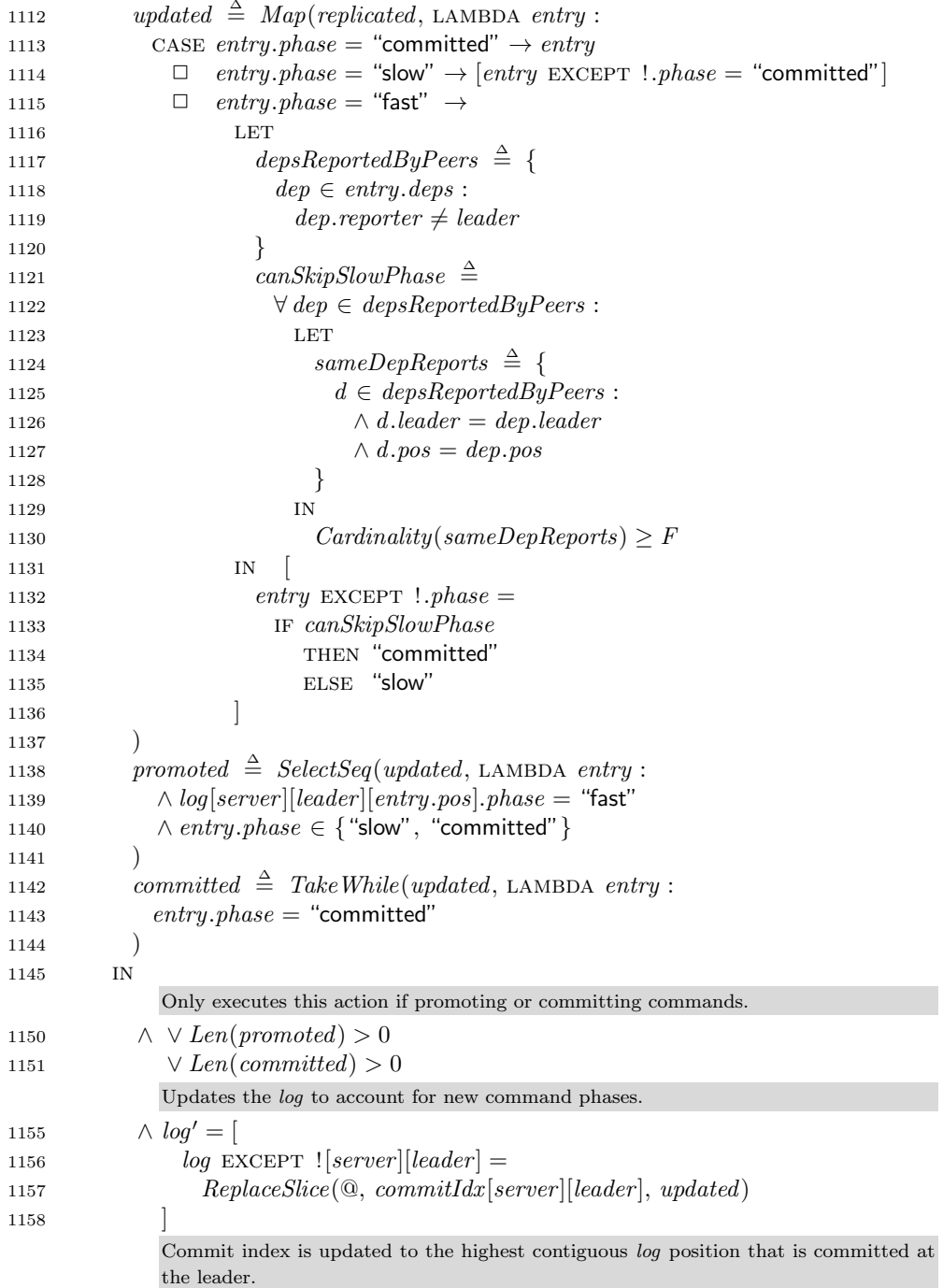

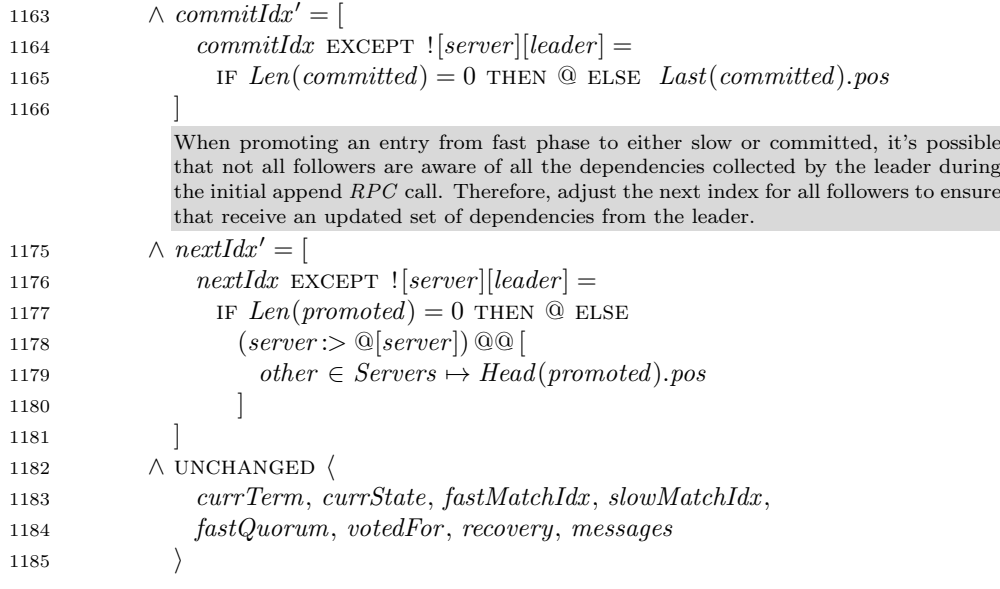

— FAILURE RECOVERY ACTIONS —

```
1191 SuspectFailure(server, leader) \triangleq
```
This action models a follower timeout while waiting for leader messages. Start a recovery process if suspecting of its own failure (server  $=$  leader), or suspecting of some other process failure from which server has a dependency on.

 $\wedge$  currState[server][leader] = "follower"<br>1199  $\wedge \vee$  server = leader  $\land \lor server = leader$ <br>1200  $\lor MaxDepPos(se$  $\forall$  MaxDepPos(server, leader) > 0<br>1201  $\land$  StartRecovery(server, leader)  $\land StartRecovery(server, leader)$ <br>1202  $\land UNCHANGED$  $\land$  UNCHANGED  $\langle$ <br>1203 *log. next Idx.*  $log, nextIdx, fastMatchIdx, slowMatchIdx,$ 1204 fastQuorum, commitIdx, messages 1205

1207 ReconfigureFastQuorum(server, leader)  $\triangleq$ 

This action models a part of the follower timeout where it determines if the suspected failed leader is part of the server's fast quorum. Since Atlas require a fast quorum of responses before making progress on the fast phase, this quorum must be reconfigured upon failures to restore the server's progress.

Upon identifying a failure of a leader in its fast quorum, the server chooses a different fast quorum that does not contain the failing process. Additionally, it calls for its own recovery to complement pending its pending commands before start using the newly chosen quorum.

```
1221 \wedge server \neq leader<br>1222 \wedge currState[server
```
- 1222  $\wedge$  currState[server][server] = "leader"<br>1223  $\wedge$  leader  $\in$  fastOuorum[server]
- 1223  $\wedge$  leader ∈ fastQuorum[server]<br>1224  $\wedge$  fastQuorum' = [
- $\wedge$  fastQuorum' = [

```
1225 fastQuorum EXCEPT ![server] =1226 ChooseFastQuorum(server, Servers \ {leader })
1227
1228 \land StartRecovery(server, server)<br>1229 \land UNCHANGED1229 \land UNCHANGED \langle<br>1230 \log, nextIdx,
               log, nextIdx, fastMatchIdx, slowMatchIdx, commitIdx, messages
1231 ⟩
1233 SendRecoveryRequest(server, leader) \triangleqAs per Raft, elections happen as part of the server's timeout loop. As long as server is a
         candidate for the leader's log, send a "recovery-request" message via broadcast to all peers.
         Note that since recoveries start a new term, and that appends from previous terms are discarded,
         the leader's commit index will remain the same until the end of the recovery process.
1243 \wedge currState[server][leader] = "candidate"<br>1244 \wedge messages' = messages | | {
1244 \land messages' = messages \cup {<br>1245 [type \rightarrow "recovery
1245 [type \rightarrow "recovery-request",<br>
1246 src \rightarrow server.1246 src \rightarrow server,<br>
1247 dest \rightarrow followe1247 dest \rightarrow follower,<br>1248 leader \rightarrow leader.
1248 leader \mapsto leader,<br>
1249 term \mapsto currTe
1249 term \mapsto currentTerm[server][leader],<br>
1250 commitIdx \mapsto commitIdx[server][leader]1250 commitIdx \rightarrow commitIdx [server][leader]<br>1251 billiower \in Servers \ {server}
             ] : follower \in Servers \setminus \{server\}1252<br>12531253 \land UNCHANGED \langle<br>1254 currTerm. c
                currTerm, \text{ }currState, \text{ }log, \text{ }nextIdx, \text{ }fastMatchIdx, \text{ }slowMatchIdx,1255 commitIdx, fastQuorum, votedFor, recovery
1256   \
1258 HandleRecoveryRequest(msg) \triangleqThis action models a server receiving a recovery request from a candidate peer for a given
         leader's log.
         Messages from older terms are discarded. Otherwise, if receiving a recovery request from a
         higher term, it abdicates its current state and fallback to the follower state (as per Raft election
         rules).
1267 \wedge msg.term \geq currTerm[msg.dest][msg.leader]<br>1268 \wedge currTerm' = [
1268 \wedge currTerm' = [<br>1269 \qquad \qquad \text{currTerm} E
               currTerm EXCEPT \vert [msg.dest][msg.leader] =1270 msg.term
1271
1272 \wedge \text{currState'} = [<br>1273 \text{currState} \to \text{F}currState EXCEPT \mid [msg.dest][msg.leader] =1274 IF msg.term = currTerm(msg.dest|[msg.leader]1275 THEN @ ELSE "follower"
1276 ]
```
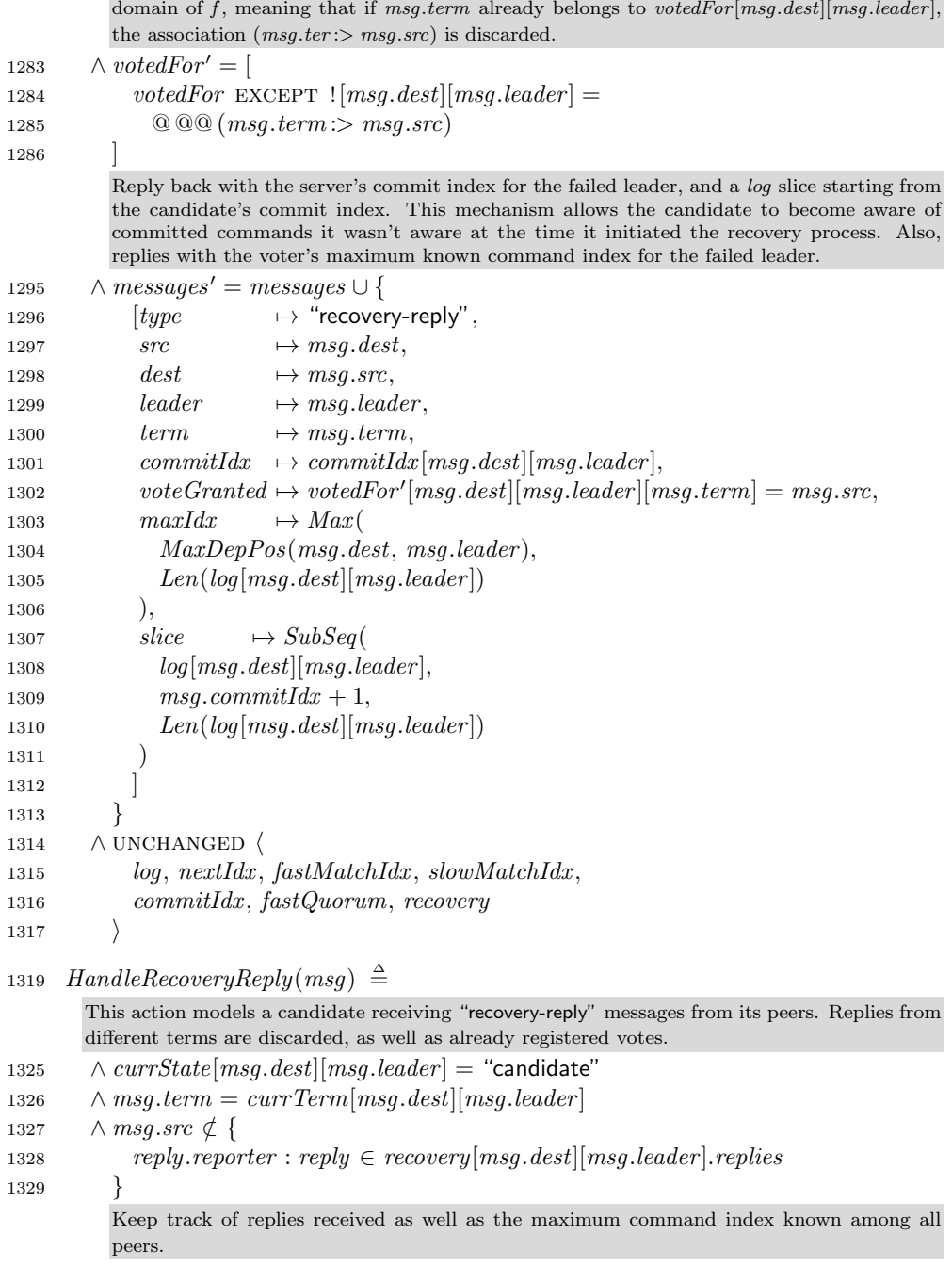

Only vote for a single candidate per term. Note that the semantics of  $f \t\t\t@0 g$  preserves the

```
1334 ∧ recovery′ = [
                recovery EXCEPT1336 \qquad \qquad \text{[} [msg.dest] [msg.leader].maxIdx = Max(@, msg.maxIdx),1337 ![msg.dest][msg.leader].replies = \mathbb{Q} \cup \{<br>1338 [reporter \mapsto msg.src,
1338 [reporter \mapsto msg.src,<br>1339 commitIdx \mapsto msg.com
1339 commitIdx \mapsto msg.commitIdx,<br>1340 voteGranted \mapsto msg.voteGrantee
1340 voteGranted \rightarrow msg.voteGranted,<br>
1341 slice \rightarrow msg.slice{\it slice} \qquad \quad \mapsto msg.size] }
\begin{array}{cc} 1342 \\ 1343 \end{array}1343 ]
1344 \land UNCHANGED \langle<br>1345 currTerm, ccurrTerm, currState, log, nextIdx, fastMatchIdx, slowMatchIdx,
1346 commitIdx , fastQuorum, votedFor , messages
1347 \qquad1349 ClaimLeadership(server, peer) \triangleqThis action models the part of the server's timeout loop where it decides to claim ownership of
         the leader's log if sufficient votes were gathered.
1355 \wedge \text{currState}[\text{server}] [\text{peer}] = \text{``candidate''}\wedge LET replies1357 replies \triangleq recovery[server][peer].replies
1358 maxIdx \frac{\Delta}{\Delta} recovery[server][peer].maxIdx
1359 votes \triangleq \{r \in \text{replies} : r.voteGrand\}<br>
1360 commitIdxs \triangleq \{r.commitIdx : r \in \text{replies}\}commitldxs \triangleq \{r.commitldx : r \in replies\}If elected, the recovery leader computes the current state of the failed leader's log by
                merging the log slices received by the voters.
1367 MergedSlice[n \in Nat] \triangleq1368 IF n = 0 THEN \langle \rangle ELSE<br>1369 LET
1369
                       Define the set of relevant replies for the nth position on the merged log slice as the
                        set of replies with slice length greater or equal to n. Commands in the fast, slow,
                       and committed phase are derived from relevant replies.
1376 relevant \triangleq \{r \in replies : n \leq Len(r.size)\}<br>
1377 fast \triangleq \{r \in relevant : r.size[n].phase =1377 fast ∆= {r ∈ relevant : r .slice[n].phase = "fast"}
1378 slow \stackrel{\triangle}{=} \{r \in relevant : r.slice[n].phase = \text{``slow''}\}<br>
1379 committed \stackrel{\triangle}{=} \{r \in relevant :1379 committed \triangleq {r \in relevant :<br>1380 \vee r \text{ } size[n] phase = "com
1380 \vee r \text{. slice}[n] \text{.} phase = \text{ "committed" }<br>1381 \vee r \text{.slice}[n] \text{.} pos \leq r \text{.} committ dx\lor r.slice[n].pos \leq r.commitIdx1382 }
                       The pick function chooses an arbitrary command for the nth position of the merged
                       log slice.
1387 Pick(replySet) \triangleq (CHOOSE r \in replySet: TRUE).slice[n]1388 in
```
To ensure consistency, the following rules must be respected:

- Commands in the committed phase MUST be preserved as consensus have been achieved and some processes might already have executed them;
- Commands in the slow phase MUST be preserved as their dependency set have been defined by the leader, which may have committed and executed it already.
- − Commands in the fast phase reported by at least floor(N/2) MUST be preserved;

As per Altlas, if  $floor(N/2)$  replies contains a command in the fast phase, the recovery leader can't determine if the original leader had received all  $floor(N/2)+F$ replies required to promote the command to the slow or committed phases. Therefore, the command MUST be preserved with the SAME set of dependencies.

Atlas proves that the union of the dependencies reported by  $floor(N/2)$  servers is guaranteed to be the same as the original leader's set of dependencies if it had decided to skip the slow phase for a given command. Otherwise, the leader promoted the command to slow phase but didn't replicated it to enough servers since the candidate didn't see it. In either case, preserve the command and promote it to the slow phase for another round of consensus.

- Otherwise, nullify the command.

If the command in the nth position is in the fast phase but not yet replicated to  $floor(N/2)$  servers, the recovery leader is certain that the original leader didn't promote it to the slow or committed phases yet.

On the other hand, if the nth position is unknown by any of the replying hosts, it means that the leader had reported  $n$  as a dependency to one of its peers but it hasn't replicated it anywhere yet.

In both cases, replace the command with  $NULL$  so that, after committing it, servers can make progress on dependent commands' execution.

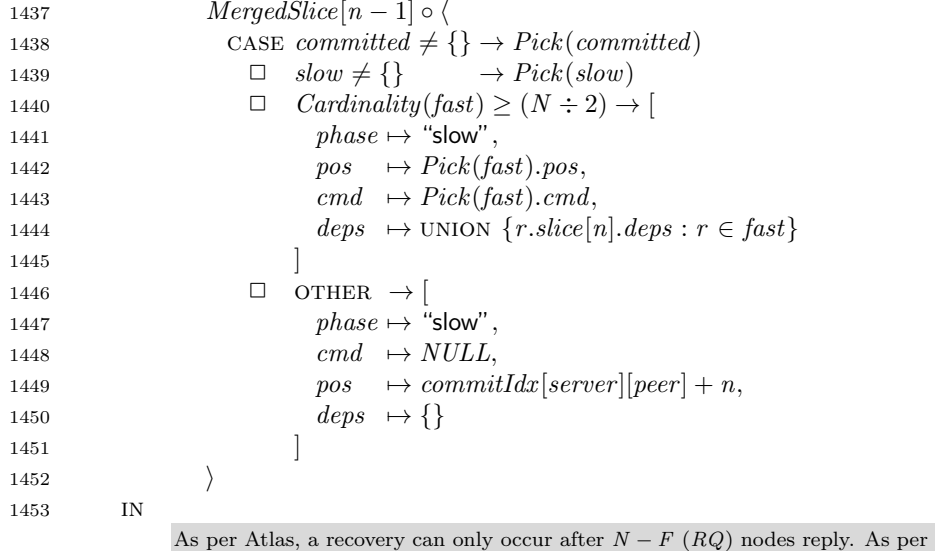

As per Atlas, a recovery can only occur after  $N - F(RQ)$  nodes reply. As per Raft, a candidate can only get elected with a majority vote of  $floor(N/2) + 1$  (EQ).

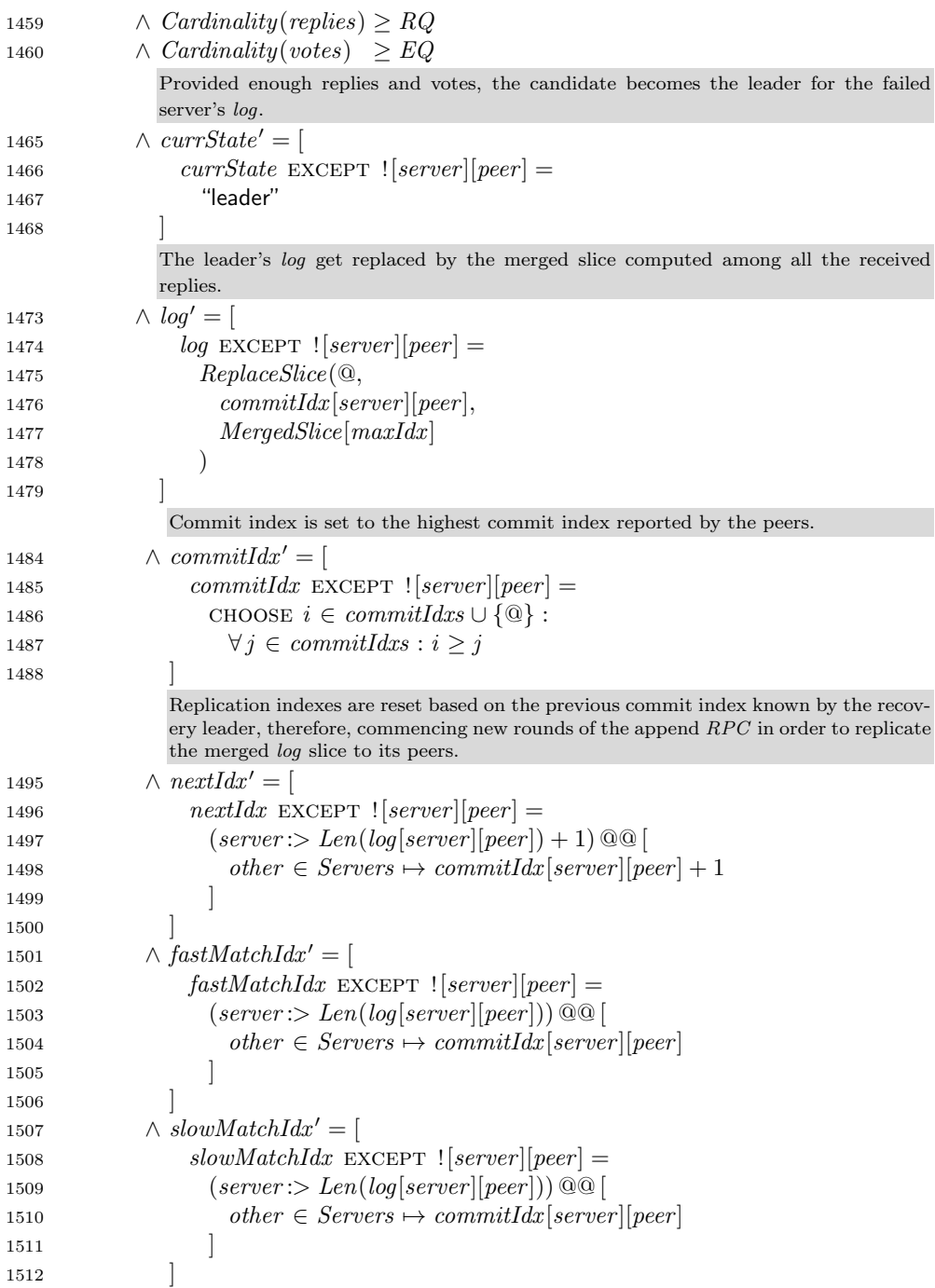

#### 1513  $\wedge$  UNCHANGED  $\langle currenterm, fastQuorum, votedFor, recovery, messages \rangle$

1515 AbdicateLeadership(server, peer)  $\triangleq$ 

This action models a part of the recovery leader's timeout loop where it determines if the recovery has been successful (commit index  $= log$  length).

Considering that the recovery leader never appends new commands to the failed leader's log, eventually in a correct system, it will commit the log slice collected during its election. At that point, the recovery leader can abdicate its leadership of the failed leader's log by resetting its current state to "follower".

The failed leader promotes a new recovery for its own log once it comes back, which lets it learn about the consensus made by the recovery leader in its absence.

```
1531 \wedge server \neq peer<br>1532 \wedge currState[serv
1532 \wedge currState[server][peer] = "leader"<br>1533 \wedge commitIdx[server][peer] = Len(log
1533 \wedge committIdx[server][peer] = Len(log[server][peer])<br>1534 \wedge currState' = [1534 \land \text{currState'} = [<br>1535 \text{currState} E
                currState EXCEPT ![server][peer] =1536 "follower"
1537
1538 \land UNCHANGED \langle<br>1539 currTerm, lo
                currTerm, log, nextIdx, fastMatchIdx, slowMatchIdx,1540 commitIdx , fastQuorum, votedFor , recovery, messages
1541 \
```
1543

#### - INVARIANTS, ACTION PROPERTIES, AND LIVENESS PROPERTIES -

1548  $TypeOK \triangleq$ 

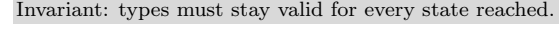

- 1552  $\wedge$  CurrTermOK<br>1553  $\wedge$  CurrStateOK
- 1553  $\wedge$  CurrStateOK<br>1554  $\wedge$  LoqOK
- 1554 ∧  $LogOK$ <br>1555 ∧ NextIda
- 1555  $\land$  NextIdxOK<br>1556  $\land$  MatchIndex
- 1556  $\land MatchIndexesOK$ <br>1557  $\land CommitIdxOK$
- 1557  $\wedge$  CommitIdxOK<br>1558  $\wedge$  FastOuorumOl
- 1558  $\wedge$  FastQuorumOK<br>1559  $\wedge$  VotedForOK
- 
- 1559  $\land$  *VotedForOK*<br>1560  $\land$  *RecoveryOK* 1560 ∧ RecoveryOK<br>1561 ∧ MessaqesOK
- $\land$  MessagesOK
- 1563  $Current States$   $\triangleq$

Action Property: state transitions are valid.

Rules:

- Followers stay as followers or transition to candidates;

- Candidates can stay as candidates, transition to follower when receiving an append or recovery reply message with higher term, or transition to leader after winning an election;

```
- Leader's can stay as leaders, become candidates if suspecting of a failure in its fast quorum,
          or fallback to follower if receiving an append or recovery request message with higher term.
1579 \Box[\forall \text{ server}, \text{ leader} \in \text{Server} :<br>1580 LET
              LET<sub>1</sub>
1581 \qquad curr \triangleq currState[server][leader]1582 next \triangleq currState'[server][leader]
1583 IN<br>
\text{CASE } curr = \text{``follower''}1584 case curr = "follower" \rightarrow next \in { "follower", "candidate" }
1585 \Box curr = \text{``candidate''} \rightarrow next \in \{\text{``follower''}, \text{``candidate''}, \text{``leader''}\}1586 \Box curr = \text{``leader''} \rightarrow next \in \{\text{``follower''}, \text{``candidate''}, \text{``leader''}\}1587 |currentate- REPLICATION INVARIANTS AND ACTION PROPERTIES -
1593 NextIdxIsBoundedByTheLoq \triangleqInvariant: next index is always 1 \leq next index \leq Len(log) + 1.
1597 \forall server, leader, follower ∈ Servers :<br>
1598 nextIdx[server][leader][follower] \in 1nextIdx[server][leader][follower] \in 1...Len(log[server][leader]) + 11600 MatchIdxsFollowEachOther \triangleqInvariant: fast match index is always greater or equal to the slow match index.
1605 \forall server, leader, follower \in Servers :<br>1606 LET
           LET1607 fastIdx \stackrel{\Delta}{=} fastMatchIdx [server][leader][follower]
1608 slowIdx \triangleq slowMatchIdx[server][leader][follower]1609 in
1610 fastIdx \geq slowIdx1612 CommitIdxMovesForward \triangleqAction Property: commit index is always moving forward.
1616 \square[\forall \ server, leader \in Services: 1617 LET
             LET
1618 curr \triangleq commitIdx [server] [leader]
1619 next \triangleq committ dx'[server][leader]1620 in
1621 next \geq curr<br>1622 \Big| \lim_{t \to 0} itdx\intcommitIdx
1624 LogAlwaysGrow \triangleqAction Property: log length is either unchanged or it grows.
1628 \Box[\forall \text{ server}, \text{ leader} \in \text{Server}]<br>1629 Len(\text{log'[server][leader])}1629 Len(log'[server][leader]) \ge Len(log[server][leader])1630 |log1632 EntryPhaseTransitions \triangleq
```

```
Action Property: command phase transitions are valid.
           Rules:
            − Commands in the fast phase can be promoted to the slow or committed phase;
            − Commands in the slow phase can only be promoted to the committed phase;
            − Commands in the committed phase remains in the same phase.
1646 \Box \forall server, leader \in Servers :<br>1647 \forall curr \in SetOf(log[server]
1647 \forall curr \in SetOf (log[server][leader]) :<br>
1648 LET next \triangleq log'[server][leader][co
1648 LET next \triangleq log'[server][leader][curr.pop]1649 IN CASE curr } phase = "fast" \rightarrow next. phase \in \{ "fast", "slow", "committed" \}<br>1650 \Box curr. phase = "slow" \rightarrow next. phase \in \{ "slow", "committed" \}1650 \Box curr } phase = \text{``slow''} \rightarrow next. phase \in \{ \text{``slow''}, \text{``committed''} \}<br>1651 \Box curr. phase = \text{``committed''} \rightarrow next. phase = \text{``committed''}1651 \Box curr.phase = "committed" \rightarrow next.phase = "committed"
             \big]log
1654 CommittedEntriesMatch \triangleqA log entry committed by a leader, if known to be committed by a follower, must contain the
          same command and set of dependencies.
1659 \forall server, leader \in Servers :<br>1660 LET
             LET1661 committed \triangleq {<br>1662 entru ∈ SetOt
1662 entry \in SetOf(log[server][leader]) :<br>1663 \lor entry.phase = "committed"1663 \lor entry. phase = "committed"<br>1664 \lor entry. pos \leq commitIdx[ser]\lor entry.pos \leq commitIdx [server] [leader]
\begin{array}{cc} 1665 \\ 1666 \end{array} \qquad \qquad \text{IN}1666
1667 \forall entry \in committed :<br>1668 \forall follower \in Servers
1668 \forall follower ∈ Servers \{server}:<br>1669 (A entru nos ∈ DOMAIN log[fo
1669 (\wedge entry.pop \in DOMAIN log[follower][leader]<br>1670 \wedge \vee entry.pop < commitIdx[follower][leader]1670 \land \lor entry.pos \leq commitIdx[follower][leader]<br>1671 \lor loadfollower][leader][ender][entru.pos].phase =1671 \lor log[follower][leader][entry.pop].phase = "committed"<br>1672 ) \Rightarrow1672 ) ⇒<br>1673 \wedge\land log[follower][leader][entry.pos].cmd = entry.cmd
1674 \wedge log[follower][leader][entry.pos].deps = entry.deps
1676 CommittedEntriesDoNotChange \triangleqAction Property: commands in the committed phase don't change.
1680 \Box \forall server, leader \in Servers : 1681 LET
                LET1682 committed \triangleq {<br>1683 contry \in SetOj
1683 entry \in SetOf(log[server][leader]) :<br>1684 \lor entry.phase = "committed"1684 \lor entry.phase = "committed"<br>1685 \lor entry.pos \leq committed services
                   \lor entry.pos \leq commitIdx [server][leader]
1686 }
1687
1688 \forall \text{ curr} \in committed :
```
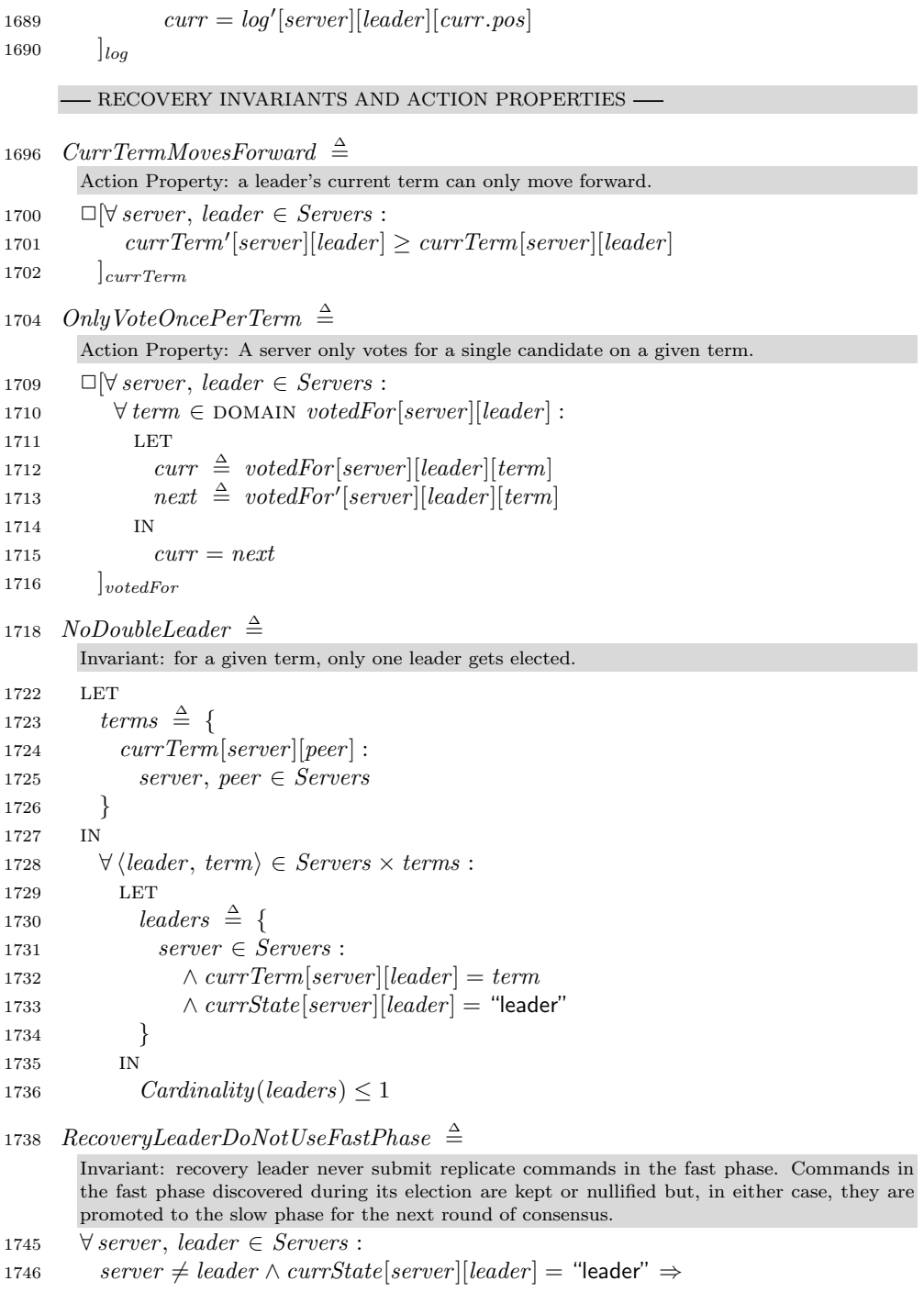

1747  $\forall$  entry  $\in$  SetOf (log[server][leader]) :<br>1748  $entru. phase \neq$  "fast"  $entry.phase \neq "fast"$ 1750 *NoDivergingRecoveryReplies*  $\triangleq$ Invariant: candidates only consider one vote per election participant. 1755  $\forall$  server, leader  $\in$  Servers :<br>1756  $currState[server][leader]$ 1756 curr $State\text{[server]}[\text{leader}] = \text{``leader''} \Rightarrow$ <br>1757  $\forall$  peer  $\in$  Servers : 1757  $\forall$  peer  $\in$  Servers :<br>1758 LET LET 1759  $replies \triangleq {\{$ <br>1760  $replay \in re$ 1760  $reply \in recovery[server][leader].replies:$ <br>1761  $reply.reporter = peer$  $reply. reporter = peer$  $\begin{array}{cc}\n 1762 \\
 \text{1763}\n \end{array} \qquad \qquad \text{IN}$ 1763 1764  $Cardinality(replies) \leq 1$ LIVENESS PROPERTIES 1770 LeaderReplicatesItsLog  $\triangleq$ In a scenario with bounded terms and *log* lengths, leaders eventually finish consensus on every command. 1775  $\Diamond \Box \forall$  leader ∈ Servers :<br>1776  $\land$  commitIdx[lead 1776  $\wedge$  commitIdx [leader] [leader] = Len(log[leader] [leader])<br>1777  $\wedge \forall$  follower  $\in$  Servers :  $\land \forall$  follower  $\in$  Servers : 1778  $\wedge$  commitIdx [follower] [leader] = commitIdx [leader] [leader] 1779  $\land \forall entry \in SetOf(log[leader][leader])$ : 1780  $\wedge log[leader][follower][entry.pop].cmd = entrycmd$ <br>1781  $\wedge log[leader][follower][entry.pop].deps = entry.degp$  $\land$  log[leader][follower][entry.pos].deps = entry.deps 1783  $-$  SPEC BEHAVIOR  $-$ 

1788 Init  $\triangleq$  $\land InitCurrTerm$ <br>1790  $\land InitCurState$  $\land InitCurrState$ <br>1791  $\land InitLog$  $\land$  *InitLog*<br>1792  $\land$  *InitNex*  $\land InitNextIdx$ <br>1793  $\land InitMatchIn$  $\land InithMatchIndexes$ <br>1794  $\land InitCommitIdx$  $\land$  *InitCommitIdx*<br>1795  $\land$  *InitFastOuorur*  $\land \textit{InitFastQuorum}$ <br>1796  $\land \textit{InitVotedFor}$  $\land \text{InitVoted}$ <br>
1797  $\land \text{Init}$ <br> *NotedForm*  $\land InitRecovery$ <br>1798  $\land InitMessage$  $\land$  InitMessages 1800 AppendCommands  $\triangleq$  $\exists \langle leader, cmd \rangle \in Servers \times Commands$ :

```
1802 AppendCommandToLog(leader , cmd)
1804 ReplicateCommands \triangleq1805 \exists server, leader \in Servers :<br>1806 \vee SendAnnendRequest(se
1806 \tV SendAppendRequest(server, leader)<br>1807 V CommitteedCommands(serve)\vee CommitReplicatedCommands(server, leader)
1809 RecoverFailures \triangleq1810 \exists server, leader \in Servers :<br>1811 \vee SuspectFailure(server,
1811 \vee SuspectFailure(server, leader)<br>1812 \vee ReconfigureFastQuorum(serve
1812 \t\vee ReconfigureFastQuorum(server, leader)<br>
1813 \t\vee SendRecoveruRemark(server, leader))1813 \lor SendRecoveryRequest(server, leader)<br>1814 \lor ClaimLeadership(server, leader)
1814 \vee ClaimLeadership(server, leader)<br>1815 \vee AbdicateLeadership(server, leader
                1815 ∨ AbdicateLeadership(server , leader )
1817 HandleNetworkMessages \triangleq1818 \exists \text{ msg } \in \text{ messages :}<br>1819 CASE msg.type =
1819 case msg.\textit{type} = \text{``append-request''} \rightarrow \textit{HandleAppendRequest}(msg)<br>1820 \Box msg.\textit{type} = \text{``append-reply''} \rightarrow \textit{HandleAppendReply(msg)}1820 \Box msg.type = "append-reply"<br>
1821 \Box msg.type = "recovery-request"
1821 \Box msg.type = "recovery-request" \rightarrow HandleRecoveryRequest(msg)<br>1822 \Box msg.type = "recovery-reply" \rightarrow HandleRecoveryReply(msg)
                                                                                \rightarrow HandleRecoveryReply(msq)
1824 Next \triangleq1825 ∨ AppendCommands
1826 \vee ReplicateCommands<br>1827 \vee RecoverFailures
1827 ∨ RecoverFailures<br>1828 ∨ HandleNetworkl
1828 ∨ HandleNetworkMessages<br>1829 ∨ UNCHANGED vars
             \lor UNCHANGED \it vars1831 Fairness \triangleq1832 ∧ W\Gamma_{vars}(ReplaceCommands)<br>1833 ∧ W\Gamma_{vars}(HandleNetworkMessage)\land WF<sub>vars</sub> (HandleNetworkMessages)
1835 Spec \triangleq1836 \land \text{Init}<br>1837 \land \Box \Box1837 \wedge \Box [Next]_{vars}<br>1838 \wedge Fairness
             1838 ∧ Fairness
1839 L
```
\ \* Modification History

 $\backslash$  \* Last modified Wed Jun 07 21:20:36 BRT 2023 by erickpintor

 $\$ ^\* Created Thu Aug 12 10:51:52 BRT 2021 by erickpintor

```
1 \longrightarrow MODULE |l| module |l|Utils offer common functionality that is not part of TLA+ std libs.
 5 local instance Naturals
 6 local instance Sequences
 s Max(a, b) \triangleqGiven two numbers a and b, returns a iff a succeeds b.
12 IF a > b THEN a ELSE b
14 SetOf(seq) \triangleqGiven a sequence seq, return a set of all its elements.
18 \{seq[x] : x \in \text{DOMAIN} seq\}20 Last(seq) \triangleqGiven a non-empty sequence seq, returns its last element.
24 seq[Len(seq)]26 Take While(seq, P(\_)) \triangleqGiven a sequence seq, returns the prefix of elements satisfying P.
30 LET
31 RECURSIVE Take(\_ )32 Take(s) \triangleq33 IF Len(s) > 0 \wedge P(Head(s))<br>34 THEN \langle Head(s) \rangle \circ Take(Ta)34 THEN \langle Head(s) \rangle \circ Take(Tail(s))<br>35 ELSE \langle \rangle35 ELSE \langle \rangle<br>36 IN
      \overline{1}N37 Take(seq)
39 Map(seq, F(\_)) \triangleqGiven a sequence of elements, return a sequence of elements mapped to the function F.
44 [i \in \text{DOMAIN} \ \text{seq} \mapsto F(\text{seq}[i])]46 \quad ReplaceSlice(seq, \, prev, \, replacement) \triangleqGiven a sequence and a previous index, replaces the sub sequence delimited from (prev,
      \mid replacement\mid\mid with the given replacement.
51 LET prefix \triangleq SubSeq(seq, 1, prev)52 suffix \triangleq SubSeq(seq, prev + Len(replacement) + 1, Len(seq)53 in prefix ◦ replacement ◦ suffix
54<sup>l</sup>\backslash * Modification History
```

```
\sqrt{\ast} Last modified Tue Mar 21 12:30:14 BRT 2023 by erickpintor
```
 $\backslash$  \* Created Mon Oct 04 07:27:56 BRT 2021 by erickpintor